# TSNET スクリプト通信

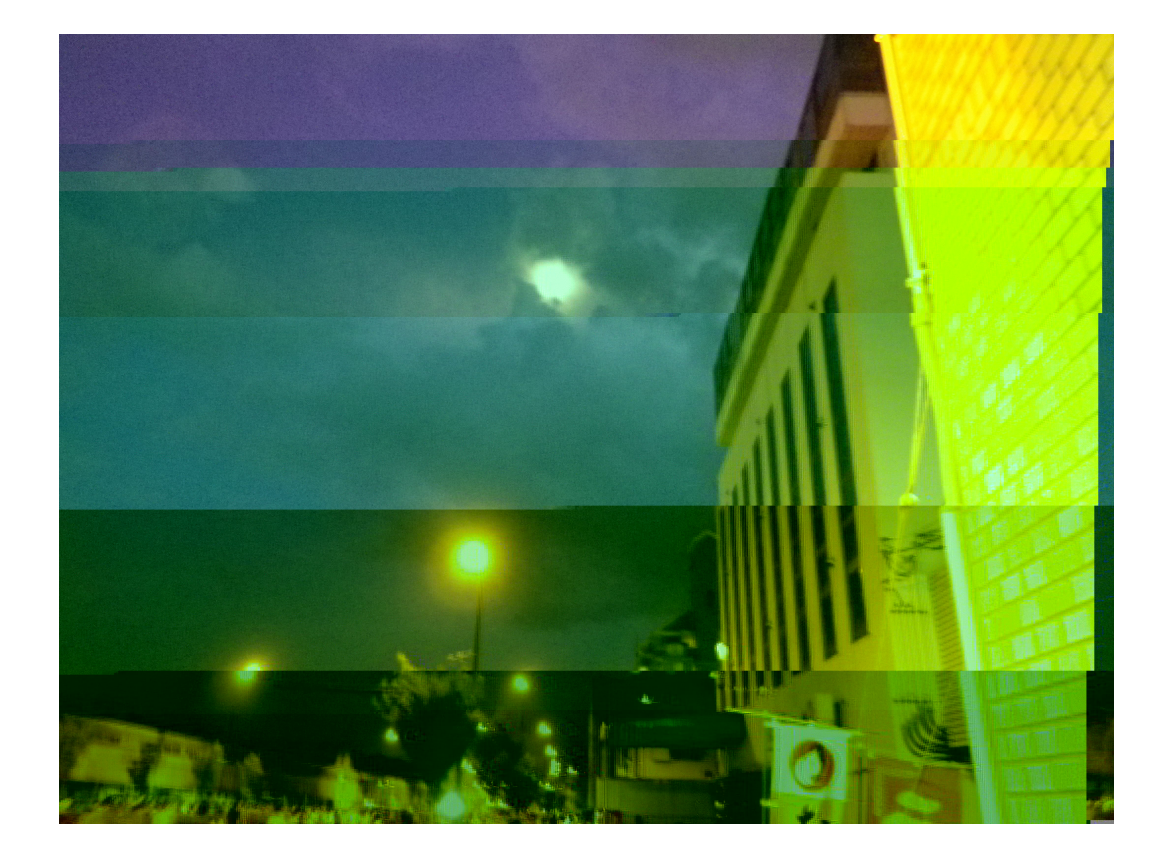

# TSC 編集委員会 ISSN 1884-2798

jscr!ter "  $\# \# \$\$t\&0'$  ( ) \* TSNET + , - . / O1 2 3  $\# \# 4E567$  89: ; 567 < = >?@AB) CD 8EFGH II 12  $\# \#$  JeK L 7MN  $\qquad \qquad$   $\qquad \qquad$   $\qquad \qquad$   $\qquad$   $\q$  $\# \#$  OPQR STUVWXY>? +  $\qquad \qquad$  jscr!ter 30  $Z \upharpoonright \setminus W$  iscriter 3

 $^{\wedge}$   $^{\wedge}$  ab cdefg(h i j b jscr!ter  $V$ kb 2012 | m2n V opb qrstuvwx(yz{;  $| Xb \t e \t - e \t ( \t \epsilon \cdot e, f, \ldots e f g t \t + A^{\hat{\theta}} \t \cdot \t \omega \cdot \t \leq H t$  $# # # # # # A~m( • @• 8' ' ∈ • L' ; "$ 

2

## 巻頭言

#### jscr!ter

 $# \cdot$ ; ~ - -8<sup>∼</sup> ™š> œ( e @ • ~ TSNET ( ž Ÿ 5 > ? { Qš, 1] ; ( ¢ £  $\bullet$   $\alpha$   $\bullet$   $\{ \bullet \leq (\frac{1}{2}) \bullet$   $\frac{1}{2}$   $\circ$   $\frac{1}{2}$   $\circ$   $\frac{1}{2}$   $\circ$   $\frac{1}{2}$   $\circ$   $\frac{1}{2}$   $\circ$   $\frac{1}{2}$   $\circ$   $\frac{1}{2}$   $\circ$   $\frac{1}{2}$   $\circ$   $\frac{1}{2}$   $\circ$   $\frac{1}{2}$   $\circ$   $\frac{1}{2}$   $\circ$   $\frac{1}{2}$   $\circ$   $\frac{1}{2$  $\degree$   $\pm$  «  $\degree$   $\degree$   $\degree$   $\degree$   $\degree$   $\degree$   $\degree$   $\sim$   $\frac{1}{2}$   $\degree$   $\frac{1}{2}$   $\degree$   $\frac{1}{2}$   $\degree$   $\frac{1}{2}$   $\degree$   $\frac{1}{2}$   $\degree$   $\frac{1}{2}$   $\degree$   $\frac{1}{2}$   $\degree$   $\frac{1}{2}$   $\degree$   $\frac{1}{2}$   $\degree$   $\frac{1}{2}$   $\degree$   $\frac{1}{2}$   $\degree$   $\frac{$ 

# 2 i • ~/ 01 2 1 (  $\circ$  \$%t&o' ( ) \* » • n. ~ 14 1/2 L " ; • 3/4 i A A { A A " %L • | \A A • ¥" ÅÆC ÈÉ<sup>3</sup> • ~\$%t&o'"ÊG( ° [Á» • Ë] • • ~ [ • • ° Î | ĐI ÑÒ» ° Ä( Ó( Ô  $\tilde{O}O\times$   $\rightarrow \tilde{O}O$  -  $\cdot$  UBUU¼ÝÞ{ e $\cdot$  HBL( $\cdot$  L"

 $#11$  àá(° 4E567 89:; 567 < = >?@AB) CD 8EFGH» • â<sup>-</sup> « "567(  $\tilde{a}$   $\tilde{a}$   $\tilde{a}$   $\tilde{a}$   $\tilde{a}$   $\tilde{b}$   $\tilde{c}$   $\tilde{c}$   $\tilde{c}$   $\tilde{c}$   $\tilde{c}$   $\tilde{c}$   $\tilde{c}$   $\tilde{c}$   $\tilde{c}$   $\tilde{c}$   $\tilde{c}$   $\tilde{c}$   $\tilde{c}$   $\tilde{c}$   $\tilde{c}$   $\tilde{c}$   $\tilde{c}$   $\tilde{c}$   $\tilde{$  $\cdot$  î ï " ; ~ OP (ð´ñ8GòHš $\cdot$  L8ó' ‰ (\#t~ãäôõt $\cdot$  ¨ö«@e«"ð´ñôõt  $-\infty$  (@eL  $\cdot$  (\#t ~Õëøùe¤ $\cdot \cdot$  ) - { $\hat{i}$  i "; ^û $\cdot$  Fš" e@e@üý@"  $\infty$  b (\#")

#ÿô • ~° JeKL 7MN» L° OPQR STUVWXY > ? + » (Z8 "‰" ° JeKL 7MN» •~JeK{ÎÏШ^‰7MN89:; †•Fš(@8 ‰«L`:‰(† ⁄•~Ê ( L" ; «‰" "¥•§™‰ @•¥·¤~7MN{ «; pp• " ~ö "‰«Ló'; «š" ° 0P  $QR$  STUVWXY>? + » • ~ N NScr!t 8B ...{ HšF: @ { "  $%$ «L · l̂ á · « š " TUVW(XY>?+8 ŠL«•, 8 Š•L{€:;~X ´ÈÉ<sup>3</sup>8 ";«Š"

 $# \times \bullet \sim$  oo êe ( o L @ KNrt ~ > < (T%!eScr !t ~ oe e tt (  $0! \in \mathbb{Z}$  ~ U" «  $\uparrow G$ ; F; « $\check{S}$ "

o e <sup>3</sup> S !eK Nb&tt!bççjN. !eK N.or ç ç o E" n" ] E" n" è  $E''$  n2 0  $E''$  n" è  $E''$  n" í  $E''$  n" " $E''$  n2 0  $En$  èn n0  $En$  èè  $E$ Nrtb StrMctMreK eb N!!sb&tt!bcc .KNrteN' .or c eêcoee to T%! eScr! tb&tt! bcc .t%! escr! teN' .or c joe&e ttçM! S t Mbb&tt!sbçç t&Mb.coéçjoe&e ttçM!

# Nrtì T%!eScr!t• N NScr!t{Æ<sup>3</sup> >?"; 9•(† ...(€•\\*" o• (F'8 :; « Š€• • ~ \_Õ > \_~ 3 3 3 4 † " ; « Š " 0! • ¨ ¥ ; « e « † ~  $\overline{O}$   $\overline{O}$   $\overline{$ 

 $\# \quad \ \ \, \cong \quad \ \ \, \cong \quad \ \ \, \cong \quad \ \ \, \cong \quad \ \ \, \otimes \quad \ \ \, \otimes \quad \ \ \, \in \quad \ \ \, \infty \quad \ \ \, \infty \quad \ \ \, \infty \quad \ \ \, \infty \quad \ \ \, \infty \quad \ \ \, \infty \quad \ \, \infty \quad \ \, \infty \quad \ \, \infty \quad \ \, \infty \quad \ \, \infty \quad \ \, \infty \quad \ \, \infty \quad \ \, \infty \quad \$  $8 \xi : \tilde{N} : : \kappa F$  %  $\kappa L \varphi' : \kappa \xi''$ 

 $V$  2012 | 10 m ]  $V$ 

 $#$ 

## **Python** の文法

TSNET  $+# # # \ldots$ 

 $1012$ 

#### $S2S2S2S3$   $\qquad \qquad$   $\qquad$   $\q$

 写像型(mapping types)は順列型と異なり、キーとなる文字列などの不変オブジェクトによってアイ テムにアクセスすることができるコレクションです。

>>> x = {"a":0, "b":1, "c":2} >>> x["a"] 0 >>> x["b"] 1 >>> x["c"]  $\mathcal{L}$ >>> x["c"]=200 >>> x {'a': 0, 'c': 200, 'b': 1} >>> del x["c"] >>> x {'a': 0, 'b': 1}

 写像型は順序を記憶しません(別の言語ではハッシュとも呼ばれます)ので、収納順序は適当に入 れ替わります。

 現在、写像型としてユーザが使用する目的で組み込みで実装されているのは辞書型だけですが、以 下のコードを見てください。

>>> class K: A, B = 100, 200 ... |>>> K.A # "A" • ë "K"( 100 >>> K. dict dict  $p\overline{rox}_y({\overline{A}}': 100, '$  module ': ' main ', 'B': 200, ' dict ': <attribute '\_\_dict\_\_' of 'K' objects>, '\_\_weakref\_\_': <attribute '\_\_weakref\_\_' of 'K' objects>, '\_\_doc\_\_': None}) >>> K. dict ["A"] # "A"L«• D´• • FŠ 100 >>> type(K. dict )  $\qquad$  #  $\hat{O}\tilde{O} \times$   $\qquad$   $\tilde{n} > 8$ <class 'dict\_proxy'>  $>> K.$  dict ["A"] = 1000 # 'dict proxy' • Ï • Traceback (most recent call last): File "<stdin>", line 1, in <module> TypeError: 'dict\_proxy' object does not support item assignment  $>> K.A = 1000$  # L"; eA T

クラス属性は、'dict\_proxy'という写像型オブジェクトで参照可能であることがわかります。 'dict\_proxy'は参照専用(書き込みはできない)ですが、「辞書的に」属性にアクセスすることが 可能です。

 辞書は、参照・更新可能なユーザ用の写像型クラスです。 基本的には、キーと値のペア(これをアイテムと言います)でセパレータのコロン':'をはさみ、カ

#### October 2012 2012 2012 2012 2013 2014 2014 2015 2016 2017 2018 2019 2014 2016 2017 2018 2019 2019 2017 2018 20

ンマ','で区切って書きます。

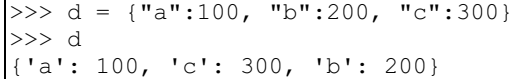

キーは、文字列のみならず、不変オブジェクトであれば何でも使用できます。

例えば、タプルは不変オブジェクトですので、次のような妙なことも可能です(この書き方は、リ テラルの『内包表記』を参照のこと)

```
\Rightarrow mt = {k: i for k, i in zip(
\ldots ((x, y) for x in range(3) for y in range(3)),
... range(9)
... )
... }
\gg for x in range(3):
\ldots print ([mt[x, y] for y in range(3)])
...
[0, 1, 2]
[3, 4, 5]
[6, 7, 8]
```
 これは、二次元配列(行列)のようなモノを辞書で表現して、その一行を表示したり、リストに切 り取ったりしています。

 キーワード引数は、関数の仮変数に'\*\*'をつけて書くことで、辞書として受け取れます。 辞書クラス自身である'dict'は、キーワード引数からダイレクトに辞書を生成します。

>>> dict(a=100, b=200, c=300) {'a': 100, 'c': 300, 'b': 200}

 キーを文字列で書くのは、クォートやダブルクォートを打つのが面倒なのですが、上記の方法であ れば早くすっきり書けます。

 さて次は、インスタンス属性が\_\_dict\_\_属性の中に辞書として収納されていることを確認する、 ちょっとした実験です。

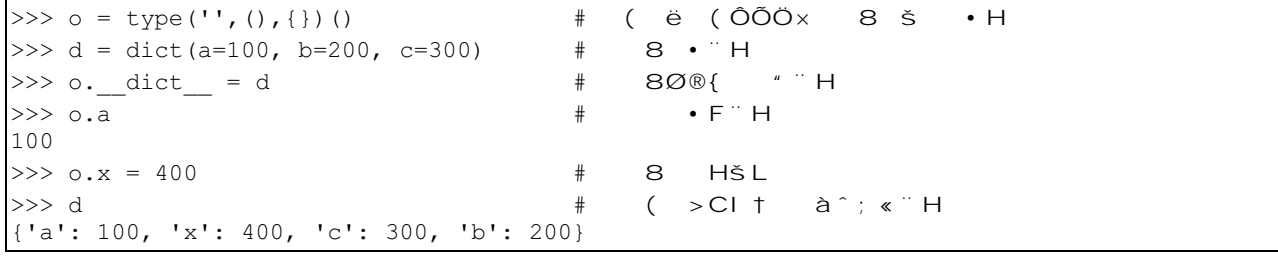

もう一つ、名前空間自体が辞書で実装されていることを確認する実験です。

'vars'関数は、引数無しで呼び出されると、その名前空間に定義されている名前とオブジェクトを 返します。

```
\gg nsd = vars()
>>> x # "x"L« • Ò • £à^; « ¨ á
Traceback (most recent call last):
File "<stdin>", line 1, in <module>
NameError: name 'x' is not defined
>>> nsd["x"]=100 # "x"8 \mu ° ( { £
>>> x # Ò"x"† à^; « "H
100
>>>
```
Python では、名前→実体の対応のリストを、辞書型や、辞書型のような型のオブジェクトで管理し ています。

このように写像型/辞書オブジェクトは、Python のシステム部分でも利用されています。

```
C z W ( • ~$%t&o' (È CI 8 H Š ‰™ (, • ~ { Nrs Ñ O 89: ‰ : ‰ • ~
...{9 • Feöeš p... H( • ~ 9< ; ( • (9 • · ‰¾• † < < •
りょうしょう
```
#### S2S2S2S3S1 K ct

#### e K ct

 辞書(dict=dictionary)は、他言語では連想配列、ハッシュなどと呼ばれるオブジェクトです (JavaScript では、辞書を「オブジェクト」と呼んでいるようです) 仕組みや書き方に関しては、前 「写像型」にも し書いてありますので、参照してください。

辞書での「アイテム」とは「キー」と「値」のペアを します。

```
( |
```
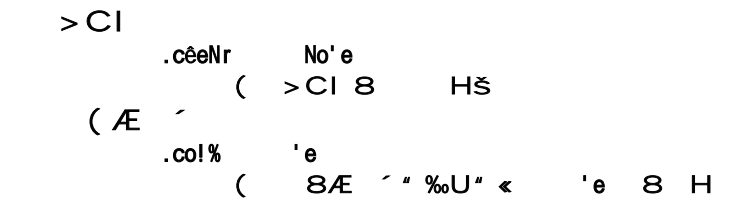

```
>>> d
{'a': 100, 'c': 300, 'b': 200}
\gg dd = d.copy()
\Rightarrow dd \qquad # Æ a^{\circ} %
{'a': 100, 'c': 300, 'b': 200}
>>> dd.clear()
>>> dd # 8
{}
\gg d # \# f · j e"
{'a': 100, 'c': 300, 'b': 200}
```
October 2012 2012 2012 2012 2013 2014 2014 2015 2016 2017 2018 2019 2014 2016 2017 2018 2019 2019 2017 2018 20

■辞書の更新 【辞書による追加/更新】 書式:D.update(Dic) 動作:辞書"Dic"の内容が、辞書"D"に追加(あるいは更新)される("Dic"は、正確にはキーを持つオブジェク ト)

>>> d {'a': 100, 'c': 300, 'b': 200} >>> d.update({"a":111, "x":666, "y":777}) >>> d {'a': 111, 'c': 300, 'b': 200, 'y': 777, 'x': 666}

> $(E^{\prime} \quad 3 \quad \text{{f}} \in \text{{S}}$  TU .M! KNte \$Se

{ ~ \$Se ( † TUà^Š〃 \$Se • ~ e%1 NêMe1 e%2 NêMe2 e¤( ~ 《È´ 3 ÚÈ´ 3 • •þñ ?•þ~•š«•) •þ Þ

>>> d {'a': 100, 'c': 300, 'b': 200} >>> d.update([["a",111], ("x", 666), "yz"]) >>> d # "yz"• "y"L"z"( LÏeà^š {'a': 111, 'x': 666, 'c': 300, 'b': 200, 'y': 'z'}

 $D'$   $\sim$   $\tilde{O}$ .M! KNte e% Nê e%2 Nê2... 8∼D'' O{€• TU

>>> d {'a': 100, 'c': 300, 'b': 200} >>> d.update(a=111, x=666, y=777) >>> d {'a': 111, 'c': 300, 'b': 200, 'y': 777, 'x': 666}

 $>$ CI 8 · G<sup>"</sup> ÚD' P .!o! e% NêMe e% • " %D´ ( NêMe 8 H" à ^ % > CI • à ^ š

※注意:'list.pop()'と異なり、キー指定が必須です

 $>$ Cl  $\cdot$  G<sup> $\cdot$ </sup> U<sup> $\geq$ </sup><sup>3</sup> I  $\triangleright$ .!o! teé Pteé >CI 8ë<sup>3</sup> I{ ~D´L (ñ ? Pteé 8 H

>>> d {'a': 100, 'c': 300, 'b': 200}  $\gg$  d.pop("c") 300 >>> d {'a': 100, 'b': 200} >>> d.popitem() ('a', 100) >>> d {'b': 200}

#### e ‡

辞書は通、その辞書が っていないキーでアクセスされた ' eyError' を返します。しかし、 次の二つの ッドでアクセスされた は、 ラーを返さず、 定された値を返します ('setde a t' ッドでは、アイテムを してしまいます)

- $" e \cdot D' \cdot b \quad \text{e'} 8 \text{ a.e. } 1$ . et e% e NMet NeMe or No'e or e NMet (D'{ e%t•^ NeMe 8 H″·^ No'e @~•š«• e NMet † à^«^ e NMêt 8 H
- $"e$ « $D'$  à $\hat{S}$ L ~ > CI8 Hš  $\hat{I}$ .setKe NMêt e% e NMêt NêMe or No'e or e NMêt ( D´{ e% † • ^ NeMe 8 H″ · ^ No'e @~ • š« • e NMét † à ^ « ^ e NMêt 8 H″àA{ "‰ÔÕÖ× 8 L″;~ "‰D´( >Cl † à^š

```
>>> d
{'a': 100, 'c': 300, 'b': 200}
>>> d.get("a")
100
\Rightarrow d.get("x") # ë<sup>'</sup> Ae«
>>> d.get("x", 999) # ð< ? 8 HšLÄ^8 H
999
>>> d.setdefault("x")
>>> d # >Cl† à^; « š
{'a': 100, 'x': None, 'c': 300, 'b': 200}
>>> d.setdefault("y",999)
999
>>> d # イテムが追加されている
{'a': 100, 'x': None, 'c': 300, 'b': 200, 'y': 999}
```

```
\sim { « 8 MA<sup>2</sup>; î ï 8 Me « ‰ M{ • ~ ë ´ 8< Hš@ ~ • A @ § MD ´ † • š
@¤•@(|<sup>з</sup>Y´C 8 •(†  •H†~ et|  ì setKe NMêt|  • • ~Ä( °†
・¨H″e ~ coêêect o' XÖ ´?( Ke NMêtK ct •~  " e« D´8  " ‰ ( î * 8  H
š•L(•Fš •H″ ⅩÖ ´?( •В ( 8, ′ ; «š(• "ö• "¨ á†∼ ˈ
(E^{\prime} 8 6; ö¥à«
   roé coêêect o's élort Ke NMêtK ct
  KK Ke NMêtK ct êNébKNb N 100 b 200 c "00
  or 'KKb
... print((x,dd[x]))
...
N 100
 c "00
b 200
  KK l
  or 'KKb
... !r't KK
...
N 100
 c "00
 b 200
```
 $\tilde{N}$   $\tilde{O}$   $G'$   $8$   $<$   $H\tilde{S}$ > CI Keêete N'teé . Keê teé e% No'e >CI 8< Hš"zW • Keê e% L¶§¢<sup>-</sup>" e%• D´LešÔÕÖx 8 HšÚúÁHšD´te ^ ë´{ešP  $>3\delta$  ‡ a et teé e% NêMe e% • Gà<sup>^</sup>~D<sup>'</sup> e% ( NêMe 8 H | 3 Y C 書式:D.\_\_contains\_\_(Key) e% ' • Gà^~ (°D´»(|<sup>з</sup>Y´C •″ (D´{ e%†•^ TrMe 8~  $\cdot$   $\hat{}$  f Nêse  $\hat{B}$  H  $\Rightarrow$  d = {"a":100, "b":200, "c":300} >>> d.\_\_contains\_\_("a") True >>> d.\_\_contains\_\_(100) False >>>  $\gg$  "a" in d #  $D'$  8

True  $\Rightarrow$  100 in d # (value)...  $\bullet \bullet \bullet$ 

```
False
```
{ Hš|<sup>3</sup>Y'C •~\{ Hš NêMes| 8 "; «"H"

■反復子取得 : ter tr<br>ters • Gà  $Ga^{\wedge}$  - (tree H""‰ ar D'' { $\epsilon$ : ; bô ...{  $\hat{i}$  :  $\hat{j}$  (D'8 Hš

 $\Rightarrow$  d {'a': 100, 'c': 300, 'b': 200}  $\gg$  di = iter(d) >>> dii = d.\_\_iter\_\_() >>> "a" in d True >>> "a" in di True >>> "a" in dii True >>> "a" in d True  $\Rightarrow$  "a" in di #  $\bullet$  9« -  $\bullet$ False >>> "a" in dii False

 $>$  CI  $\circ$   $\uparrow$ 

. êe' P êe' • Gà<sup>2</sup> ~ > CI Ò8 Ò P8 H

#### D'>CI(~TU and the control of the settled expansion  $\overline{C}$  and  $\overline{C}$  values of  $\overline{C}$ e% NêMe · Gà<sup>2</sup> ~ e% + ÊGeA ~ GeATUHŠ

#### $\leq$  (  $\pm$

み取り専用の'dict\_'と名前のつく「 ュー」を返します。 ューは辞書のキーや値やアイテムを しているかのように見える 可能オブジェクト(iterata e o ect)です。 ューは、 ン ー テストや'or-in' 文による などに使用できますが、変更は不可能です。ただし、オリジ ルの辞書を更新した<br>は、 は、コーも変 します。な キーとアイテムの ューは、集 または ューと集のを行うことが可能です

#### $>$  Cl  $\qquad \qquad \pm$

#### es die Die Die Die Die D

\*\*\*\*<br>"C" D"O" OF S" D"O" → F" OF S" K" of teés O"O" (P" B" H" )

- $D^2$  +
	- . e%s

 $(D'8$  · Fš K ct e%s ÔÕÖx (8 H

- $\pm$
- . NêMes

(8 · Fš K ct NêMes ÔÕÖx (8 H

>>> d {'a': 100, 'c': 300, 'b': 200}  $\Rightarrow$  dk = d.keys() #  $D'$  (  $\Rightarrow$  dv = d.values() # (  $\gg$  di = d.items() #  $\gt$  CI( >>> for x in dk,dv,di: ... print(x) ... dict\_keys(['a', 'c', 'b']) dict values([100, 300, 200]) dict\_items([('a', 100), ('c', 300), ('b', 200)]) >>> 100 in dv # (|<sup>3</sup>Y'C • values • • True >>> 101 in dv False  $\Rightarrow$  d.pop('a')  $\qquad \qquad \# D'''a''$ (  $\gt C$ | 8 HŠL 100 >>> d {'c': 300, 'b': 200}  $\Rightarrow$  for x in dk,dv,di: #  $\angle$  @Ap > Cl + a<sup>o</sup>; «  $\angle$ ... print(x) ... dict keys(['c', 'b']) dict $\bar{v}$ alues([300, 200]) dict\_items([('c', 300), ('b', 200)]) >>> d0 = dict(a=100, b=200, c=300)  $\gg$  d1 = dict(a=100, b=300, x=500)  $\Rightarrow$  d0.keys() & d1.keys() #  $D'$  (  $\overline{A}$ {'a', 'b'}  $\Rightarrow$  d0.items() & d1.items() #  $\gt$  CI( [Á {('a', 100)} >>> d0.keys() | d1.keys() #  $D'$  ( [Á {'a', 'x', 'c', 'b'}  $\gg$  d0.keys() ^ d1.keys() #  $D'$  ( {'x', 'c'}

 $\ldots$ 

 ${C<sup>T</sup>}$ 

ۥ 8U‰{ ë | K ct. roé e%s S  $(SBD'L''\% 8" 8" 8' 8' 7" 1 a^; *50A•$  ({~  $a^*$ ;  $\kappa e$   $\hat{ }$   $\sim$   $\cdot$  ; No'e {eš

 $\gg$  d = dict.fromkeys("abc") >>> d {'a': None, 'c': None, 'b': None} >>> d = dict.fromkeys("abc",100) >>> d {'a': 100, 'c': 100, 'b': 100}

>>> d0.keys() - d1.keys() # D'( [Á

 $V$  2012 | m1]  $V$ 

### 4E567 89: ; 567 <=>?@AB) CD 8EFGH

ムムリク

 視覚障害者のためのデジタル図書の規格である、デイジー図書というものがあります。その詳細に « ; • ^¨ ᆠB…{ 567 <=>? • à^~ <=>?8 {"‰•∼•š«•  $TTS / 89$ : CD @AÁ 8 "; Iz še¤(/8:‰ • H" # • ( ð´ñ@AB) CD ¥ · 8EFGH † • F‰ ( • ~ 4E567 89: ; "; Ï ¨ "  $\%$ <sup>"</sup>  $#$   $\langle = \rangle$ ? • •  $\sim$  • &téê Le: ; «  $H$ †  $\sim$  ð  $>$  Ö  $'$  • • i z { • ‰: ;  $f$  á•«š) ¼8 >ë>  $\wedge$ ûHš‰™~CD •<Ç´æ L{ s!N'ñ • ¨^  $\mathbf{y} \cdot \mathbf{y} = \mathbf{y} - \mathbf{y} - \mathbf{y}$  , we are  $\mathbf{y} = \mathbf{y} - \mathbf{y} - \mathbf{y}$ ÏШ^š•Lþe«(• 4E567•þ { eöîï•Fš€••H″Ú047{° »†Q:;«  $SL - 4E567 \cdot \cdot \cdot$  e) (9 L'; ë'{eš€ $\cdot \cdot$  HP  $\# \bullet \bullet \bullet \bullet$   $\vdots$   $\ddot{\theta}$  >  $\ddot{\theta}$   $\ddot{\theta}$   $\$  $H + p^*$   $\beta \alpha \times \tilde{O}$   $\tilde{O}$   $\alpha$  ( T67 8 i "  $\%$   $\alpha$   $L$   $\alpha$   $\cdot$  (  $\cdot \cdot \hat{O}$  No  $\alpha$  r  $\alpha$  89 Hs  $3/4 \cdot \uparrow \in \cdot \cup -\emptyset$ b" ^ "á"  $\therefore \forall \cdot \cdot \cdot \cdot \cdot \in \mathcal{S}$ #¨ý•Ȫ?eþ(•¤(€•e †‡Aˆš(@ ″;ì¨H″ ª ? L″; • à^; « š ? | ð ð >Ö´ ゜ á »8 ″ ¨H″  $U$ &tt!bcc .'oréN'et.'e.j!cser cescKo 'êoNKcKN s%.&téêÞ SSSSS sNé! êe1.rb SSSSS 1b re M re re éêcKocMée't 2b Ke et eêeée'ts eêé "b eêé.eNc& eêeée't e 3b ! e  $5<sub>b</sub>$ b e'K 1b Koc 4E567bb ocMée't.'e í êe.o!e' o'01.&téê nb boK% Koc.eêeée'ts c&téêcboK% b et eêeée'ts boK% ----------------------  $\# \quad \langle = \rangle ? \cdot \bullet \times ? \cdot \bullet \qquad \qquad \text{8, H\"sL (ۥe \quad \uparrow \wedge \hat{u} \hat{a} \hat{ } \text{``H''}}$ K cêNss tNte ... ç ( Ú 1Þ  $\# sNé! \hat{e}e1 \bullet \bullet \quad o'01. \& t\hat{e}e 8 \quad \& ; \quad ] \sim boK\% \qquad 8 \quad L^* \ ; \quad n \sim \tilde{A}^{\hat{}} \qquad ( 8 \quad \{ \land \hat{u} \}e_1 \leftrightarrow \hat{u} \}$  $\mathcal{L}$   $\mathcal{H}$   $\mathcal{L}$  3  $\mathcal{L}$ 

```
\# " @ " ~ ^ û à ^ ‰ ( \bullet \circ K cêNss tNte ... \circ » \ + \bullet " ‰ " \bullet ~ boK% ( ( u F
e\ddot{o}\ddot{o}\cdot\{ \cdot \quad K \quad c\hat{e}Nss \quad tNte \quad \text{``}\quad \text{@}e\ddot{o}\sim\ddot{A} \left( \begin{array}{c} \{ \text{A} \left( \text{O} \left( \text{p} \left( \text{t} \cdot \cdot \text{x} \right) \right) \cdot \text{x} \dot{S} \lfloor \text{x} \cdot \cdot \cdot \lfloor \left( \text{t} \cdot \cdot \cdot \right) \right) \} \end{array} \right)\bullet \bullet \Box"
#A \cdot \cdot \cdot - sné! êe1. rb { " " ; 繰• " 8‰¤š∈• { " ; Ï ¨ H"
SSSSS sNé! êe1.rb SSSSS
1b re M re re éêçKocMée't
2b Ke et eêeée'ts eêé
"b eêé.eNc& eêeée't e
3b ! e
a: i e.has elements?
bb et eêeée'ts
cb e'K
5<sub>b</sub>b e'K
1b Koc 4E567bb ocMée't.'e í êe.o!e' o'01.&téê
nb boK% Koc.eêeée'ts c&téêcboK%
b et eêeée'ts boK%
----------------------
#3 L 5 ( ° { N~b~c~8 " " %" p " } B { : ; « š ( • • ^ N ~ ‡
H\check{S} b \sim L \times \bullet b ( \bullet H'' , "; i " H''K cêNss tNte ... \zetadi id='honbun'> ... /
         &2 K 'i!M 0003 ... C
         N &re 'j!M0002.sé ê#'j!M 0003 ... ç
         ! cêNss 'Ke't to! ... ç
         s!N' K 'j! 0002 ... ç
         rMb% ... ç
         rb \ldots cr! ... crt ... cr! ... qrMb% ... c
         rb \ldots cr! ... qrt ... cr! ... qbrs!N' K 'j! 000" ... c
        Ú 続ö Þ
               (1) 2P
\# ( o'01.&téê · "; i H"
```
K cêNss tNte K K &o'bM'

October 2012 2012 2012 2013 2014 2014 2014 2014 2014 2014 2015 2016 2017 2018 2019 2014 2016 2017 2018 2019 20

 $\therefore$  i cêNss 'Ke't to! s!N' K 'j! 0002 •^•~ rMb% rb 私 çrb r! Ú çr! rt 1 ‰" çrt r! Þ çr! çrMb% † 小à « L F { ~ 村( rMb% rb 茂平 çrb r! Ú çr! rt þヘ« crt r! Þ cr! crMb% L « • S « à á @ A F « ‰ 話 • H" cs!N' br c s!N' K 'j! 000" #ü@" • ~私‰ち(村(ち@ö( ~ rMb% rb 山 crb r! Ú cr! rt e@ì crt r! Þ cr! crMb% L « • L • | { 小à e 城† • : ; ~ 山à  $L \times \cdot L(\hat{a} + \hat{b} - \hat{c} - \hat{c} - \hat{d} - \hat{c} - \hat{d} - \hat{c} - \hat{d} - \hat{c} - \hat{d} - \hat{c} - \hat{d} - \hat{c} - \hat{d} - \hat{c} - \hat{d} - \hat{c} - \hat{d} - \hat{c} - \hat{d} - \hat{d} - \hat{c} - \hat{d} - \hat{d} - \hat{d} - \hat{d} - \hat{d} - \hat{d} - \hat{d} - \hat{d} - \hat{d} - \hat{d} - \hat{d} - \hat{d} - \hat{d$  $c!$ (以下続く) タ の並 は間違いないようです。これです ての要素をたどることができそうです。  $CD$  8  $\pm$  ";  $\overrightarrow{S}$ # (  $\overline{CD}$  • eêeée't.te t •  $\overline{+}$  •  $\overline{F}$   $\overline{+}$   $\overline{F}$   $\overline{+}$   $\overline{F}$   $\overline{+}$   $\overline{F}$   $\overline{+}$   $\overline{F}$   $\overline{+}$   $\overline{F}$   $\overline{+}$   $\overline{F}$   $\overline{+}$   $\overline{F}$   $\overline{+}$   $\overline{F}$   $\overline{+}$   $\overline{F}$   $\overline{+}$ e.te  $t \gg L$ 替'; , "; i "H"  $\varnothing$  $\bullet$  ^  $\bullet$   $\sim$ 私  $(1)$  $\tilde{1}$  %  $\%$  $\triangleright$ 茂平  $(1)$ もへい  $\triangleright$ #ü@" • ~私‰ち(村(ち@ö(~ 山  $(1)$  $e@i$  $\triangleright$ # Ä (  $\mu$  @ A ~ " • e ^ ‰  $\mu$  (  $\sim$  ° á (以下続く) (結果:3)  $#eA \not\cong e \circ e \circ e \circ e \circ e \circ e \circ e \circ e \circ e$ # • §™( ° • ^ • ~ # 私# Ú # Ì ‰" # Þ # 茂平 # Ú # þ へ« # Þ » ∟ « • ( • ~ " { • ~ (  $\epsilon \cdot e$ b(  $\cdot$  H"

&2 K 'j!M 0003 N &re 'j!M0002.sé ê#'j!M 0003 Ø çN ç&2

s!N' K 'j! 0002  $\cdot$  ^  $\cdot$  ~ rMb% rb 私 crb r! Ú cr! rt Ì ‰" crt r! Þ cr! crMb% † 小à « L F { ~ 村( rMb% rb 茂平 crb r! Ú cr! rt þヘ« crt r! Þ cr! crMb% L « · S « à á @ A F « ‰ 話 • H" cs!N' # 2 8 HLÌ @: ; F ¨ H† ~ s!N' ( { rMb% † • š‰™{ ~ • ( ¨ ¨ • • õ8 ‡  $H\check{\sigma}\bullet L\uparrow\bullet$   $\ddot{\circ}\bullet$  Fe« $\epsilon\bullet\bullet$  H"  $\bullet$  ( $\epsilon\bullet$  eo $\acute{A}$ {  $\sim$  A( (CD H ; 8  $\ddagger$  Hš eêeée't.te ts  $\dagger \bullet \bullet$  "H" ";  $\ddagger$  "H" #àF¾¤(  $\circ$  !Mts e.te t» 8 $\circ$  !Mts e.te ts» { 修 " ; " " ¨ H"  $\varnothing$  $\bullet$  ^  $\bullet$  ~ **†小さ « LF { ~村(**  $L \times \cdot \quad$  § « à á @ A F « ‰ 話 • H" 私 Ú 】‰"  $\triangleright$ 茂平  $(1)$ もへい  $\triangleright$ #ü@" • ~私‰ち(村(ち@ö(~  $L \times \cdot L \cdot$  { 小àe 城†• : ; ~ 山à L« · L(à † ~ A^‰Ä · • H'' (以下続く)  $(1 \qquad \qquad 3\Box$  $\#^{\circ} \cdot \hat{\ } \cdot \cdot \cdot \otimes \otimes A^{\circ}$   $\uparrow \wedge \ast \uparrow \rightarrow \ast \ast B \ \leq L - \alpha \cdot \hat{A}$   $\vdash$   $\in$   $\Box$   $\wedge$   $\wedge$   $\vdash$   $\vdash$   $\vdash$   $\ast \ast \in$  $\bullet \bullet H^{\dagger} \sim \bullet$   $\bullet$  "  $\ddot{\Theta} \bullet \bullet$  "  $\acute{a}$ " まり、element.te ts で 得されるテキストは、その要素直下で間を他の要素などで区切られて  $"$ :;  $\leq$  Šb(8~配 L"; ‡ $H$ ŠL $\leq$  • L( $\in$  • H" #CD {•« š L ″ : ó ′A ^ š (• ~ ? ÚrMb% Þì) 修飾Ústro' eé e ¤ Þ ~ <sup>3</sup> ÚNÞ•‰••" •@″∟••′ý••• •z ; «š€•е物 •• «} «А(程度•済  $\ddot{\phantom{a}}$   $\ddot{\phantom{a}}$   $\ddot{\$ CD 8 " « { H  $\#\bullet\bullet \sim \alpha \bullet i$  : ;  $\ddot{A}$  (  $8$  "  $\ddot{O}H\ddot{S}$  (  $@$ "  $C\&$   $\dot{e}Kre'$  |  $1$   $9'$   $\ddot{A} \bullet \bullet H''$   $\ddot{B}$  (  $\frac{1}{4}$  ( c& èKre' |  $\{\epsilon \leq S \leq S \leq L \sim (\epsilon \cdot \{\epsilon : \epsilon \cap H\})$ 

#### October 2012 2012 2012 2013 2014 2015 2016 2017 2018 2019 2019 2017 2018 2019 2019 2017 2018 2019 2019 2019 20

¥M"0 n¥M"033¥M"03 ¥M"03è¥M"05n¥M"033¥M"055¥M"0 "¥M"03 ¥M"0n ¥M"03 ¥M"033¥M"05f¥M"03è¥Mnè]1 ¥M"0 1¥M"05 ¥M"002 #  $\pm$  A  $\hat{ }$  %o)  $\pm$  0Ti Sn • H  $\pm$  ~ ["これは、",<ruby ... />,"が小さいときに、村の",<ruby ... />,"という じいさんからき ≪ ‰ 話• 日″  $\#$ Le:; «šA"F•L†Ì @•¨H″•(LF∼Ä^ $\tilde{\epsilon}$ ^() • 4E567bbTet ë (ÔÕ Öx e(•~Ä^8頼•{ "« { ";Ïš•L{"¨H" SSSSS restore Koc SSSSS èb Ke restore Koc eêé b Kocs eêé, te ts b str : i j 0 Eb eêé.c& êKre'.eNc& c fb c. 'stN'ce o ? 4E567bbTe t b str Kocs .to s  $\mathsf b$  1 Pb eêse b str @eoK % j.to s : j += 1 7b e'K 6<sub>b</sub> Nb @eoK % Ob retMr'str \$b e'K ----------------------- #? 8含 $A \times S$  s!N' 8 è {  $\frac{1}{2}$  " H" s!N' # 接 ( C D H ; 8 Kocs { Q ^ " H  $\bigcup$   $\bigcup$  " #s!N' ( c& eKre' ( [ A 8 { i i " ; « F ÚE P ~ p " p A ^ † 4E567bbTe t ÔÕÖ x ••šeA ÚíÞ∼str{ Kocs () 8 "¨HÚÞ″Kocs (><sup>3</sup>ð 8進™; F  $\ddot{ }$   $\ddot{ }$   $\vdash$   $\vdash$   $\vdash$   $\vdash$ #4E567bbTe t ••^ ÚPÞ~•A@§™? e¤8 ™; «‰@éoK %L«•配 @A str {) 8 " HÚ Þ " • ちAb¶様{ > 3 ð 8進™ H "  $# \setminus \{$  @éoK % 配 8Ê 化"; ÚN P ~ • F • † : ‰) str 8 " HÚ 0 P "  $\# \cdot \hat{ }$  8含™‰H ; ( 8, HšL • (€•{e•¨"‰"  $\varnothing$ • ^ • ~私《Ì ‰"》†小à«LF{ ~村(茂平《þヘ«》L« • §«àá@AF«‰ 話  $\bullet$   $\mathbb{H}$ "

#ü@" • ~私‰ち(村(ち@ö(~ 山《e@ì¨》L«•L•¦{小àe 城†•:;~

 $\mu$ à L« · L(à t - A  $\sim$   $\mu$ <sup>-</sup> # Ä ( 山@A ~ " • e ^ ‰山 ( { ~ ° á 《ぎ 》 » L « • † « ¨ " ‰" á • ~ Ø人《ひ∟•》¿: ち(小 •~ "¥(Øぱ« " : ‰森( {穴8¾: ;住á• « ¨ "%"Ä "; ~ h• b昼• b∼• ‰• (村へG; F; ~« ‰ý A @• " ¨ " ‰" • ‰· へQ: ; 芋8¾• ちA " ‰ • ~菜 《e‰ 》†A(~¾" ; • Š(へ く8 ・ ‰• ~百姓家《ひゃ○ ″ ・ì 》( { Š "; • šLá†A" 8ü" • L: ; ~«: ‰• ~«¦áe• L8" ¨ " ‰"  $U$  続め  $D$  $(1 \t 5P$  $\#\in$ àÄ• • H"  $#$  (L• | • ~再帰î ï " ; « Љ™@~ CD (ËÌ • ( ¾• { u½ ( 改 †含¨ ^ ; " ¨ : <sup>3</sup>‰• Hš ( • H† ~•••• Ä^ • € " L " ; F ¨ H " Ä ( 34@~ ¨ ¥改善 " ‰« •• š @þ " れま んが、比較的手軽にテキストそのものとして り出すことができました。 #ð´ñ ´ …e 567 < = >?( € • { ~ 造†" : @ • L決¨ : ; « šþ( • • ^ - p: L簡 単{扱' き• " • " # 添wë>Õë L"; {9'šL«•魅ò•~þ: L ";€«(@þ"^¨ á"  $6 >$ 私家 + 4E567 è\$P  $\lt$  =  $C^3$ &tt!bçç .cozé '.or ç oMçrMb%çre éêçre ere'ce  $# e' c$ o $K'$  b Mt Sn re M re re éêcKocMée't Ke et Koc boK% boK%.eNc& eêeée't e cNse e.'Née &e' K ot&er eêeée'ts? e  $Re'$  | ot&er eêeée'ts? e &e' c& 1S c  $@60K$  %  $\mathbf{Y}$ ot&er eêeée'ts? e &e' N ot&er eêeée'ts? e  $Re'$  sl $N'$ cNse e.Nttr bMtes cêNss &e' M'Kerê 'e  $@60K$  %  $e.te$  t

```
eêse
              ot&er eêeée'ts? e
          e' K
         &e' rMb%
           e.eNc& c& êK r
              \frac{1}{e} i \frac{1}{e} i \frac{1}{e} i \frac{1}{e} i \frac{1}{e} i \frac{1}{e} i \frac{1}{e} i \frac{1}{e} i \frac{1}{e} i \frac{1}{e} i \frac{1}{e} i \frac{1}{e} i \frac{1}{e} i \frac{1}{e} i \frac{1}{e} i \frac{1}{e} i \frac{1}{e} i \frac{1}{e} i \frac{1cNse r.'Née
              &e' rb
                 @N'j r.tet
              &e'rt
                @rMb% r.tet
              e' K
@éoK % #@N'j 《#@rMb% 》
&e' stro' b eé
          @éoK % e.te t
        &e' é
          ot&er eêeée'ts? e
        &e' br
          @te ts \qquad \mathsf{Y}'eêse
         ot&er eêeée'ts? e
       e' K
e' K
Ke ot&er eêeée'ts? eêé
     eêé.&Ns eêeée'ts?
       et Koc eêé
       @te ts  - restore Koc e@eeêse
     @te ts e^{\theta}e.te t M'êess ee^{\theta}e.te t.' e?
   e'K
e' K
Ke restore Koc eêé
   Kocs eêé.te ts
   str "
       i j 0
   eêé.c& êKre'.eNc& c
         c. 'stN'ce o ? 4E567bbTe t
           str Kocs .to s
                \overline{1}eêse
        str @éoK % j .to s
        j = 1<sup>*</sup>
       e' K
   @éoK %
```
retMr'str e' K

Koc 4E567bb ocMée't.'e í êe.o!e' o'01.&téê boK% Koc.eêeée'ts ç&téêçboK%  $@te$ <sub>ts</sub> @éoK % et Koc boK%

!Mts @te ts

 $V$  2012 | m 2n  $V$ 

## JeK I 7MN

#### jscr ! ter

#### $\cdot$  S<sup>TM</sup>{

テキスト タ JeK は、これまで TSNET スクリプト通信 " n で " に って してきたよ うに、 入出 を つ Sere などの 部のスクリプテ ン 言語により、編集テキストを したり、 他のアプリ ーションと びつけることができます。

実は、JeK は二つの言語を内 しています。そのうちの一つが 7MN です。7MN は の一 の 7M z によれば、「組み込み可能で かつ でパワ ルなスクリプテ ン 言語」 feKer co N'cMzz 、S&N'e NrKe'編「言語 たちが えること」、オライリー・ジ パン、2010 です。 7MNは JeKに組み込まれ、JeKを することができます。もち ん、スクリプテ ン 言語自体の 能も使えます。 タとスクリプテ ン 言語の が上がることによって、 理にさらな る新しい がもたらせるかどうかを せる ンスが れています。

の に、eMN モ.t t と Scr !t 仕 .t t の収 を 可いただいたので、 として本 の に します。eMN 言語の仕 については eMN モ.t t を、JeK 自の については Scr !t 仕 .t t を参 にしてください。また、JeK の つ な 能や の の については 4eNKée.t t を参照してください。

本 では、内 7MN 言語による編集の方法について に します。 で、 文字を 文字に 変 するスクリプト M!!er.eMN と 文字を 文字に変 するスクリプト eo er.eMN が、 eNcro¥e ec¥ée'M¥eK tの ォルダに されているので、編集の ューから実行できます。そちら も参 にしてください。

#### **ニンたテキスト行を T67のリスト表現に変 して 出する例 1**

&ê st.êMN

SS T têe T67 7 st 出 SS 2012ç0 ç2 re M re Mt ês E EK tor êncNê Thê Tbê StrToTbê E.SeêTe t  $\hat{}$   $\hat{}$   $E.$ Seê $Te$  t  $Me$   $\frac{1}{2}$ or 1 #Tbê Ko E.Se $\hat{e}$ Te t  $\hat{e}$  ... Tb $\hat{e}$  ...  $\hat{f}'$ e' K E.SeêTe t cMê ¥'

1. "SS"のようにハイ ン S を二つ ると行 までがコ ントになります。

2. コ ント行の T têe T67 7 st 出 については Scr !t 仕 .t t を参照してください。編集な どのフェーのタイトルになります。

". "re M re"は 部ライブラリを呼び出します。現在の JeK er.0. 3 には、êMNの ォルダに

Nê e'.eMN、 ' ee.eMN、Mt es.eMN の つのライブラリが 納されています。 で出てく る StrToTbê という文字列をセパレータで分 してテーブルに 入する関数などが定義されています。

3. EK tor はEK torテーブルを生成するコンストラクタです。テーブルは連想配列の実装であり、 オブジェクトです。

- 5. はテーブルを生成するコンストラクタです。Tbê というテーブルを生成します。
- . StrToTbê 関数で E.SeêTe t

・メソッド

り値 名前 インクロン フMN 引数 --------------------- ------- ----- ------------------------- 't 4o To7 'es EK tor 4o 4o で 定された行の7 'es 上の行イン ックスを返す Str ' et7 'eStr ' EK tor ' 定行の文字列を取 S行 7 'eカ ントで 定 2. 7MN のオブジェクトの ッドは、「b」で区切って示し、プロパテ は「.」で区切って示します。 ".!r 't 出 は JeK の内 コマンドシェルに出 されます。

#### おわりに

さて、以上で、7MNのスクリプテ ン と JeK タ 自の の組み わせ方の基本的な部分が できたと います。次に なのは、 用のアイ アです。 、みなさんも レンジしてく ださい。JeK は β といっても、現 でも 的で 分に な タです。 、さらに ないなん タに変 していことを しています。

 $e^{MN}$   $\pm$ .t t

付録

 $7MN$  ( ‰™ ( |  $×$  2012. .2 " ý F溜™; «F¨H″ 7MN 5.2 ○ 類 術 - S 減 ~ \* 乗 ~ ç → 剰余 ^ 累乗~ S 単項( 符; 転 代入 関係演算子  $" \& \sim"$  " Oe «  $\sim$   $\sim$   $Z$ 未満~ U 論官  $N'$  K 論 $\check{m}$   $\sim$  or 論 $\check{n}$   $\sim$  'ot 否  $\ddot{A}$  (  $\ddot{O}$ .. 連 ) (連 Ò (oÁ~) { à^;連 à^š # 長à ) (長à•Ä(Y> Ò(•L•H″ { Hš" @A † Ì^š" .c. C´Õ?(D´( {9 "  $Nbc. 1$  $Nbc$  1

 or  $N'$  K

..

 $\sim$   $\sim$ 

○ 数

'ê 論

 $)$ 

 $1$ 

 ○優先 位 優先 位·低 < @A {  $\sim$   $\sim$  $\mathsf{S}$  $*$   $\qquad \qquad \zeta$ 'ot # S 単項 b連 `..´ L累乗 `^´ •右 Á" Ó( 項 • H ; 左 Á" ð´ñ L Ò 心へ( ( 宣 • ″9 ″‱«LF{宣e″•9 ″ - êocNê Ò( – †•šoÁ•∼ ´©? Ò″e«oÁ•∼ ´Y? ÒLeš″ êocNê N b b N b B ´©? Ò L ″; £ Oðíñ (類 trMe Nêse  $\bullet$ ○ 't 浮 小○ ○ KoMbêe # 1 進O ^ Wb 接 0 8 W述 1.2  $1.2e$ 0 12"3 1 進 $\bigcirc$  ^ W ) Cë?  $\sum_{i=1}^{n}$  $\overline{)}$ 

 $\big)$  $\angle$   $\angle$   $\angle$   $\angle$   $\angle$  3  $\angle$  0  $\angle$  0  $\angle$  ¥N ? ¥b Y ¥ 改 つ ¥' 改 ¥r 帰 ¥t 水平ñÕ ¥ 垂 ñÕ  $\overline{X}$   $\overline{Y}$   $\overline{Y}$   $\overline{$  $\rm \ddot{Y}$   $\rm \ddot{O}$ ?  $\rm ^{7}$   $\rm C$   $\rm \ddot{C}$   $\rm \ddot{E}$   $\rm \ddot{E}$   $\rm \ddot{S}$  $\qquad \qquad \qquad \texttt{\#} \quad \texttt{\`E3} \quad \texttt{?} \qquad \texttt{'C'} \texttt{\`E} \texttt{\`E3}$  \ddd AS II コード指定 ddd は 大 3 桁の 10 進数 。 \ 7 は a と同じ ¥ 55 èS PP Æ´ 55 • ぴ: ‰• 2桁( 1 進〇 ″

 関数 M'cto' ÑÒ ë| ´ñ  $\left( \begin{array}{c} \lambda \\ \lambda \end{array} \right)$ e' K  $b'' \ddot{o} \cdot \tilde{N}$   $\tilde{O}$   $\tilde{M}'$  ct o'  $\tilde{e}$  |  $\tilde{D}$   $\tilde{D}$  $\lambda$ e' K • • ~ retMr' • 7 複〇 長 心・~ ... ・  $1$  $SS \ N \ b$  ( M'cto'èKK N b retMr' N b e' K  $2^{\circ}$ SS N b ( 减 M'ct o' èKKSMb N b retMr' N b NSb e' K • •~ z W ( € • { 複○個 • F ¨ H ″ 33 June 2014 SS O(A計 M'cto' SMé ... êocNê ret 0 êocNê êocNê !NrN ... or 1 #!NrN Ko ret ret !NrN  $e,K$ retMr' ret e' K 長 Ò ... • ~ C´ Õ? • • e « ‰™~ C´ Õ? { " ‰« o Á • ~ • ü 必要があります。 ユ´ù´ð´ñ **7MN Î Ï ĐÏ 側( • £à^‰ð´ñ•••~ 側• 備″‰ÑÒ•îï H**  $# # # # \leq \delta' \cap$ " スレッド  $\mathcal{A}$ ?  $3 \{ \epsilon, \alpha \}$  à ; « šî ï " OS ( C L· e š

October 2012 2012 2012 2013 2014 2014 2015 2016 2017 2018 2019 2014 2016 2017 2018 2019 2019 2019 2017 2018 20

 $C^{\prime}$   $\tilde{O}$ ?  ${D^{\prime}}$  1 1  ${D^{\prime}}$  2 2 ... D´b ' ê 8 Ö 任 $\text{\textsf{C}}$  ( 略 " 略k • ~ ô • 1@A { Ò †与' A ^ š " b '  $\hat{e}$ 8 ö任 $\in$ ( 3, 1 2 " %z (2 3 2 %z (2 3 %z (2 3 %z (2 3 %z (2 3 %z (2 3 %z (2 3 %z ) 1;2;"; %z C´ Õ? †1 2 " %z ( C´ Õ?  $1 N "b" D'1( H D'"(t b) D'2 \cdot e'')$ N b c D' (  $\uparrow$  N D' 1 (  $\uparrow$  b D' 2 (  $\uparrow$  c  $N$  b c  $T$  z  $2^{\circ}$ tbê N b c SS C ´ Õ? Ê 化 print tbe 1 ..  $\mathbf{f}'$  ss b  $\dagger \wedge \hat{u}$  and  $\hat{s}$  $\mathsf{I} \mathsf{r}$  't tbê 2  $\mathsf{I} \mathsf{r}$  's  $\mathsf{S} \mathsf{r}$  the  $\mathsf{S} \mathsf{S}$  $\mathsf{I} \mathsf{r}$  it the  $\ldots$   $\mathsf{I}^\prime$  and a set of  $\mathsf{S} \mathsf{N}$   $\mathsf{r} \wedge \hat{\mathsf{u}}$  and  $\mathsf{S}$  $\mathsf{I} \mathsf{r}$  it the.  $\mathsf{I} \mathsf{F}$  is a set of  $\mathsf{S} \mathsf{S}$  in  $\mathsf{I} \wedge \hat{\mathsf{u}}$  and  $\mathsf{S}$  $|A|$ <sup>3</sup>  $O$   $E$   $|$ <sup>3</sup>  $SS$   $AE$  |  $3$ 00 Æ| 3  $SS$  $AE$ | 3) 制御 ) ○ 文 ○条件 1» t&e' ○ 1» eêse ○条件 2» t&e' ○ 2» eêse ○  $" \rightarrow e'K;$ ○ 条件 1» † a(LF° 1» 8, 施~偽( LF 降8, 施″ ○ 条件 2» † a(LF° 2» 8" 施~偽(LF 降8" 施″ eêse • 繰• " 使用可能 H ; (条件8満‰àe@: ‰LF~° » "8, 施"  $N$  0 t&e'  $b<sub>1</sub>$  $c<sub>1</sub>$ eêse N 1 t&e'  $h<sub>2</sub>$  $c<sub>2</sub>$ eêse  $b$  "  $\mathsf{C}^{-\mathsf{u}}$ e' K N † ~ 0 ( L F b c { · 1 † 代Qà ^ š " N † ~ 1 ( L F b c { · 2 † 代Qà ^ š "  $A^{\hat{}}$   $(LF - b \ c \$   $\cdot$  " $\uparrow$   $\uparrow$   $C\hat{a} \hat{ }$   $\check{S}$ "

 $O$  or  $\overline{O}$ or Nr e1 e2 e" Ko 
<sup>o</sup> 
<sup>></sup> e'K  $\text{Ar}\,\,\text{e1}\,\text{@A}\,\text{~e2}^{\text{''}}\,\,\bullet\,\text{~e}^{\text{''}}\,\,\overline{\text{Mj}}\,\,\bullet\,\,\stackrel{\text{def}}{=} \,\,\stackrel{\text{``}}{=} \,\,\stackrel{\text{``}}{=} \,\,\stackrel{\text{``}}{=} \,\,\stackrel{\text{``}}{=} \,\,\stackrel{\text{``}}{=} \,\,\stackrel{\text{``}}{=} \,\,\stackrel{\text{``}}{=} \,\,\stackrel{\text{``}}{=} \,\,\stackrel{\text{``}}{=} \,\,\stackrel{\text{``}}{=} \,\,\stackrel{\text{``}}{=} \,\,\stackrel{\text{``}}{=} \$ e" 略k • ~e" 1L "; î ï à ^ š " or 0 100 2 Ko <sup>N</sup>  $e'$ K • ~2刻| • ~0@A 100" • 増 " ~N{代Qà^ "H" O or ) S汎 or Nr 1 Nr ' e lê st Ko bêoc e'K >CC´ñe !ê st L ^ ŠÑÒ8 « Š繰• "命令• H" .<br>繰• " (‰ { ~ >CÇ´ñÑÒ† ^ Nr 1~ Nr '†TUà^š″ • (  $U''$  « † '  $\hat{e}$  {  $e$  š  $'$  • 続F  $'$  H $''$ ê st e%1 1 e%2 b e%" " or e% '!N rs ê st Ko o. r te e%.. ... .. \ e' K  $W(\epsilon \cdot eG\delta \{\epsilon\})$  $e\%1$  1 e%" "  $e\%2$  b  $O & e e$ k ee Skitt Skitch Skitch Art & Control & Control & Control & Control & Control & Control & Control & Control & Control & Control & Control & Control & Control & Control & Control & Control & Control & Control & Control & 。条件» † t" ; « Š ゜~ ゜ » 8, HŠ ″  $O$ re!  $e$ Nt  $)$ re!eNt  $\circ$   $\qquad \qquad \times$  M't  $\hat{e} \circ$  条件 $\gg$ 。 » 8" \~<sup>o</sup> 条件» † t " ; « š ° ~再度° » 8" Hš ″ ObreN ) or & ee releNte x ( ? ' @AE · š OretMr')  $\tilde{N}$ Òì ャ<sup>3</sup> @A 8 H" 1個 z š ) …eï 由@A~retMr') L breN )• Õ ( \( ) L " ; ( Ï ö• L†許à  $# # # # \hat{ }$   $\check{S}$  " retMr'ì breN 8Õ ( •9••L†B { eA∼ (€•e慣 句89  $# # # #'$  良«" Ko retMr' e'K

```
Ko breN e'K
     \tilde{N}O BÑÒ
  O c \leq x \leq 2 OGO
       o. rite és ... Gò
        io.read ・・・標準入力(現 未対応!!)
        \overline{\phantom{a}}o.o!e' êe \overline{\phantom{a}} \overline{\phantom{a}} \overline{\phantom{ileebreNK !NrN !NrN ... (従«<=>?8 Ï Đü
        *Nêê ç *N b ; Ï Đü
         *ê 'e ç *ê b ( 8 Ï Đü" < = > Ë 端{ Ã " ‰OÁ • ~ ' ê 8 H" ð < ?
         *'Méberç *' b Ò 8 Ï Đü"
         'Mé b ) Ò Ï Đü"
           \delta \hat{n} < = >? N.KNt
           12<sup>11</sup>3 5
            ・・・
             o.o!e' N.KNt
            & êe trMe Ko
            êocNê '1 '2 '" breNK *' *' *'
              ot '1 t&e' breN e'K
            1r 't '1 12 n<sup>3</sup>
           e' K
           bcêose
       \overline{0.6} 'es \hat{e}e' Née \# \# 1 \check{y} 1 \overline{D}1 \overline{8} \bullet > \overline{C}\overline{C} \tilde{n}# # # # # # # # # # # # # # # # # #   \hat{e}e\hat{O}' <sup>3</sup> c <sup>2</sup> c <sup>2</sup> c <sup>2</sup> c
            orê'e 'o.ê'es N.KNt Ko
            lr't ê 'e
           e' K
         êebê 'es die: 1 view ï ĐÏ 8 • > CÇ´ñ
            o.o!e' N.KNt
           orê'e bê'es Ko
            lr'tê'e
           e' K
           bcêose
  O) 操
str'.b%te s i
str<sup>'</sup> .c&Nr 1 2 ...
      str<sup>'</sup> .KMé! M'cto'
str'. 'K s !Ntter' 't !êN '
str'.oréNt ) e1 e2 ...
```
str<sup>'</sup> . éNtc& s !Ntter' str<sup>'</sup>. sMb s !Ntter' re!ê str<sup>'</sup>.êe's str<sup>'</sup> .êo er s str<sup>'</sup> .éNtc& s !Ntter' 't str<sup>i</sup> .re! s ' str<sup>'</sup> .re erse s str'.sMbs j str '.M!!er  $\rightarrow$ !Ntter' S 別e) .  $H$  ; ()  $N$  H ; (u) ~小 c H ; (制御) d す ての数 白 (H ; (印刷 )  $\hat{e}$  H ;  $(\dot{w})$  $H$   $H$   $\left($   $\dot{U}$  -  $\cdot$   $W$ <sub>i</sub> s H ; ( 白)  $M H$   $\vdots$   $(u)$ H ; (英Ò) H ; (1 進Ò  $\hat{O}$ .  $\hat{O}$  $S$ )  $A$ set set  $(H ; () ( * *y*^0)$  8ûH  $b$  OS  $0 \sim (\kappa \circ \hat{\varphi}^* \circledast 1)$  8  $\hat{u}$  H  $\hat{}$ set set (補 $\hat{}$  ) S 繰• " \* 0. z (繰• " 1. z(繰• " S 0. z (繰• " \* L e•~•(繰• ″ • e限•短« È´ <sup>з</sup> { Hš" ?  $0. -b''$  ö  $-1.$  $S \setminus$ ・ ・ 1~ ' 番 { Dャ ャà ^ ‰) {  $S \ddot{A}$  ( $\ddot{O}$  $\overrightarrow{b}$  %  $\cdots$   $\overrightarrow{e}$   $\overrightarrow{e}$   $\cdots$   $\overrightarrow{e}$   $\overrightarrow{e}$   $\cdots$   $\overrightarrow{e}$   $\cdots$   $\overrightarrow{e}$   $\cdots$   $\overrightarrow{e}$   $\cdots$   $\overrightarrow{e}$   $\cdots$   $\overrightarrow{e}$   $\cdots$   $\overrightarrow{e}$   $\cdots$   $\overrightarrow{e}$   $\cdots$   $\overrightarrow{e}$   $\cdots$   $\overrightarrow{e}$   $\cdots$   $\overrightarrow{e}$   $\cdots$   $\overrightarrow{$ **∟ %• Ò( † ^ ; « š ″** ∵• ∼) 8左@A { ´ ″ ∼ †ƒ^ š‰ { ©ø3 † 1à^ ∼  $%$ † f  $\sim$  Љ { ©Ø<sup>3</sup> † S1 à  $\sim$  ©Ø<sup>3</sup> • §™( @A©Ø<sup>3</sup> 0 ° • ()  $b \rightarrow \infty$   $\mathcal{A}$   $($   $\uparrow$   $\downarrow$   $\stackrel{\frown}{\sim}$   $\stackrel{\frown}{\sim}$   $\stackrel{\frown}{\sim}$   $($   $\downarrow$   $\stackrel{\frown}{\sim}$   $\downarrow$   $\stackrel{\frown}{\sim}$   $\downarrow$   $\stackrel{\frown}{\sim}$   $\downarrow$  $S\ D\tau$  ャ  $\tilde{n}$ <sup>2</sup> · ~ ©  $A$  ·  $\tilde{n}$  · %  $\tilde{O}$   $\tilde{n}$ <sup>2</sup> 8 · L  $\dagger$  · F ~  $A \hat{A}$  · D  $\tau$  ·  $\tau$ <sup>2</sup>  $\# \# \# \# L$  ^ Š" キャ ャされた 分文字列は、後で n で使 することができる。  $D\tau$  ャ(番<sub>i</sub> • ~左@A 番{ 番w· à^ š"  $e f L^*$ ; ~ Dャ ャ •) (f 位 Ò 8Dャ ャ $H\text{S}^*$ 

```
(1 - 2)(2 - 1) NbcKe { \tilde{n}^3 bc 8ú HšL ~ 2 (Dャ ャ 2 Ò
# # # # L3O  † I A^`Š
  OC 1 〇 操
     tNbêe.co'cNt ê st se! j
      tNbêe. 'sert ê st los NêMe
      tNbêe.!Nc
      tNbêe.reéo e ê st los
      tNbêe.sort ê st coé!
      tNbêe.M'!Nc ê st j
  OÒv ÑÒ
  \circb t"2.Nrs\& t K s!
      b t"2.bN'K
     b t"2.bbot
     b t"2.bor
      b t"2.btest
      b t"2.b or
     b t"2.e trNct ' eêK Kt&
     bit 2.relence the contractions of the contraction of the contraction of the contraction of the contraction of <br>District the contraction of the contraction of the contraction of the contraction of the contraction of the co
     b t"2.\text{érotNte} K s!
     b t"2.\hat{e}s& t K s!
      b t"2.rrotNte K s!
      b t"2.rs\& t Ks!
  OÆ? 3 操
  OXÖ 1?
   ○OS 関連操
  OðY ë>Õë
    蔵ë > Õë
    (\hat{e}MN5.2 (\hat{e} > \tilde{O}ë L¶§
    ë > Õë
  O G^{\mu} *
    re M re \ddot{e} > \tilde{O}\ddot{e}O\hat{e}MNco\hat{e} 06\hat{e} > \tilde{O}\hat{e}h 2 壜
      re M re êMNcoé
      êocNê e ceê eMNcoé. reNteObject E ceê.è!!ê cNt o' SS E ceê (
      e ceê. s bêe trMe<br>
e ceê. or boo sbeKK sand the SS イートのター SS イートのター SS イートのター SS イートのター SS イートの
      êocNê b e ceê. or boo sbèKK
      eocNe s b. or s&eets 1 SS S と B E
      or ro 1 100 Ko
        s. eêês row, 1, NêMe2 ent&.rn'Koe
        s. eêês row, 2, NêMe2 ent&.rn'Koe
        s. eêês row". NêMe2 eNt&.rN'Koe
      e' K
```
 $\overline{ON}$ ê e' ë >  $\tilde{O}$ ë 77 G" ë >  $\tilde{O}$ ë 7MN • (ÑÒ Nê e'. 77 .ÑÒ • ∼ ë>Õë 8 • G" - 7MN • ( ÑÒ bt%!es ret Nb G" 約( 類 , 1( 〇( 類 , 2( # # Ò( 類 ... • ~  $\tilde{N}O(8)$  £Hš" • ^ 8 « ^ – 'Ko s ( '"2N! 群ì ~ ´ ´ ⊂ ´ 製 ( 77† ) ″ b 6essN e o 操 re M re Nê e' êocNê ébo Nê e'.0ser"2.6essN e o è ébo bt%!es ret éo', Nb, stKcNêê êo', str', str', êo' ébo 0 eêêo 7MN orêK! Ttêe 0  $Oe$  s 7MNí  $ee$ S%ste $eb$  í  $ee$  S%ste $\acute{e}$   $\ddot{e}$   $>$   $\tilde{O}$  $\ddot{e}$ b © C 3 < ? (< = > ? 8 挙 情 WF re M re ê s M'ct o' NttrK r !Nt& or ee 'e s.K r!Nt& Ko ile ~ and ile ~ .. then lNt&..ç.. êe  $!\int$ r 't \t .. êocNê Nttr ê s.Nttr bMtes Nssert t%!e Nttr tNbêe Nttr.éoKe Krector% t&e' NttrK r eêse or 'Née NêMe ' !N rs Nttr Ko Ir't Née NêMe e' K e' K e' K e' K e' K NttrK<sub>r</sub>. ○ini ile ini ファイル操作用ライブラリ ... alien による in32api の実装 et\$r Nte\$ro êeSect o' è!!NNée 4etMr'eKStr ' S ze í êeNNée AppName : クション 4etMr'eKStr ' b 情 † 納à^ š Y <= S ze  $\qquad \qquad$  b 情 Y  $\lt =$   $($   $>\infty$  $\text{f} \text{èeNNée}$  b  $\text{h} \text{ s}$   $\text{h} \text{ s}$   $\text{h} \$ re M re ' èe

```
re M re Mt ês
          êocNê ' .¥¥JE .
          êocNê bM s ze 12n
          êocNê bM Nê e'.bM er bM s ze
          ee' et$r Nte$ro eeSect o' 環境 bM bM s ze '
         'NéeTbê StrToTbê bM btostr ' êe'
         In 't tNbêe.co'cNt 'NéeTbê
       et$r Nte$ro êeSect o'NNées 4etMr' M er Size i êeNNée
        4etMr' M er b 情 † 納à ^ š Y < =
        Size \mathbf{b} 情 \mathbf{Y} \lt = ( >\infty\int eeNNee b.' \lt = > ? ( \mure M re ' èe
          re M re Mt ês
          êocNê .¥¥JE .
          êocNê bM s ze 12n
          êocNê bM Nê e'.bM er bM s ze
          êe' et$r Nte$ro êeSect o'NNées bM bM s ze '
         'NéeTbê StrToTbê bM btostr 'ee'
         ! r 't tNbêe.co' cNt 'NéeTbê
       et$r Nte$ro êeP't è!!NNée e%NNée e NMêt í êeNNée
        è!!NNée b   ÈÉ<sup>3</sup>
        e%NNée b D'
        e NMêt b D' † @Ae@: ‰oA{ H F
        \int eeNNee b \int \leq \leq \geq \int \int \intre M re ' êe
          êocNê ' .¥¥JE . '
              et$r Nte$ro êeP't 環境 & StNtMs 0 '
         !r 't 環境 StNtMs s\+'\+'
       et$r Nte$ro êeStr ' è!!NNée e%NNée e NMêt 4etMr'eKStr ' Sze í êeNNée
        e!!NNée b ÈÉ<sup>3</sup>
        e%NNée b \nablae NMêt do discussed by a control of the method of the method of the method of the method of the method of the <br>Second that the method of the method of the method of the method of the method of the method of the method of <br>
4etMr'eKStr ′ b 情 † 納à^šY <=
        S ze \qquad \qquad b 情 Y \lt = \lt \gt \infty
```
#### October 2012 2012 2012 2013 2014 2014 2015 2016 2017 2018 2019 2014 2016 2017 2018 2019 2019 2017 2018 2019 20

```
 FileName : .ini ファイルの 前
           re M re ' èe
           re M re Mt ês
           êocNê .¥¥JE .'
           êocNê bM s ze 12n
           êocNê bM Nê e'.bM er bM s ze
           ee' et$r Nte$ro eeStr' 環境 stor% No NtN bM bM sze '
           !\mathbf{r} 't 環境 stor% s\timediative in the state in the state in the state in the state in the state in the state in the state in the state in the state in the state in the state in the s
        et$r Nte$ro eeStrMct Sect o' e% StrMct S zeStrMct i ee
         Sect o' b E \n\in \mathbb{S}^3e\% b DStrMct b \ddagger "% 8受 š Y < = ( C
         S zeStrMct b \pm "% 8\overline{g} · š Y \leftarrow ( \rightarrow \infty\text{if } \text{\'ee} b \text{ } \text{ } \text{ } \text{ } < = > ?r te$r Nte$ro êeSect o' è!!NNée Str' í êeNNée
          AppName : クション
         Str<sup>'</sup> b FĐü Fð<sup>r</sup>ñ
         f \text{ }e\text{ }e\text{ }NNée h \leq s \geq 7rte$r Nte$ro êeStr' è!!NNée e%NNée Str' í êeNNée
         è!!NNée b ÈÉ<sup>3</sup>
         e%NNée b D'
         Str' b H\check{S} F)
        \text{f} eeNNee b \text{h} \lt \lt \lt \gt ?
        r te$r Nte$ro êeStrMct Sect o' e% StrMct SzeStrMct í êe
          Section : クション
         e\% b D'StrMct b H\check{\sigma} \check{\sigma}' \tilde{n} + Q: ‰Y \prec = \mathcal{N} (\tilde{\pi}^2) \tilde{n}S zeStrMct b Y \leqslant = ( > æ ÚY > ÒÞ
\left[\begin{array}{ccc} \hat{e} & \hat{e} & \hat{e} \\ \hat{e} & \hat{e} & \hat{e} \end{array}\right]
```
Scr !t 仕様.t t

Scr !t 命令 ^ or JeK er 0. 3 Scr !t { 装備à ^; « š命令{ « ; 7MN b &tt!bççé ê !ot.sN MrN.'e.j!çêMNçêMN52 éN'MNê jN.&téê  $e \boxtimes 8$  ó{"; Ï; ö\ä«" éo' e% b Késre .&ê!  $e \boxtimes 8$  ó{"; Ï; ö\à«"

JeK 独 $\hat{O}$  ( 命令 ^ ( C 状態8 ‡ç T · F š Ò ( · L · H b EK tor ( C ´SeêTe t{ " ~ 8 ‡ç Hš 7MN (  $\circ$  Á E EK tor ; EK tor C ^ Õ? ( E.SeêTe t;  $\qquad \qquad$  (  $\qquad \qquad$ E.SeêTe t ; the set of  $\sim$  $\text{eo}'$  % (  $\text{o}$   $\text{A}$ E 'e EK tor; EK tor ÔÕÖ $\times$  ( E.Nbc;  $\qquad \qquad$  ( $\qquad \qquad \pm$  $E.Nbc$  ;  $($ O6 Scr !t (  $\circ$  A Nr E 'e èct e50bject zeK.è!! ;  $\hat{O}\tilde{O} \hat{O} \times$  ( E. Nbc;  $\qquad \qquad$  ( $\qquad \pm$  $E.Nbc$  ;  $($  $\overline{\phantom{a}}$  :  $\overline{\phantom{a}}$  :  $\overline{\phantom{a}}$ b EK tor (  $\sqrt{2}$ ) abc % z 7MN(oÁ E EK tor ; EK tor C ^ Õ? ( ret EbNbc ret EbNbc %  $ret$  EbNbc  $\%$  z  $\#$  ë| ´ñ´†  $\bullet$  H éo' %(oÁ<br>E 'e EK tor; EK tor  $\hat{\bigcirc} \tilde{\bigcirc} \tilde{\bigcirc} \times$  ( ret  $E.Nbc$   $% z$ ; O<sub>6</sub> Scr !t ( $\circ$ A Nr E 'e èct e50bject zeK.è!! ;  $\hat{O}\tilde{O} \hat{O} \times$  ( ret E.Nbc % z ;  $( )$ JeK 独心 (命令^ ロパテ  $\mu$  7MN 6 06 et Set ------------------------ ------------------- -------- -------------------------------- Str<sup>'</sup> Te t EK tor EK tor O O O ) Str' SeêTe t EK tor EK tor 〇 〇 〇 択 () int SelStart Editor Editor ○ ○ ○ 文字列の先頭から現 のキャレ <sub>########################### **位 ¨ • ( ) 長**</sub> int Seê7e't& EKtor EKtor O O O 択 () 長 t Seê7e t& EK tor EK tor O O > 択 ( )<br>booe SeêecteK EK tor EK tor O O × 択状態@ int Seê6oKe into EK tor EK tor O O O 訳X´ 0S -0 S矩形 int SelSr Editor Editor ○ ○ × 択範囲の始端位 int SelEr Editor Editor ○ ○ × 択範囲の終端位 int SelSc Editor Editor ○ ○ × 択範囲の始端位 桁 int SelEc Editor Editor ○ ○ × 択範囲の終端位 桁 int Line ount Editor Editor ○ ○ × 全行数 it 4o oM't int RowCount EK tor Discuss 画面z{^ûG š Ò

 $\dot{t}$  40  $i$ t oê  $i$ t To!40 int To! oe

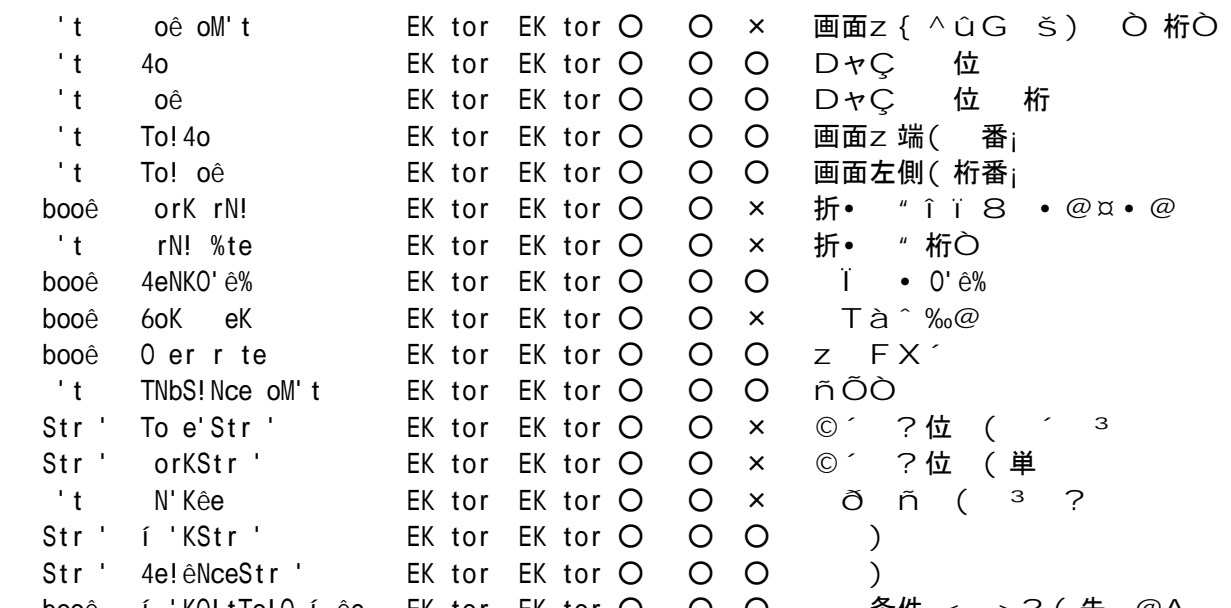

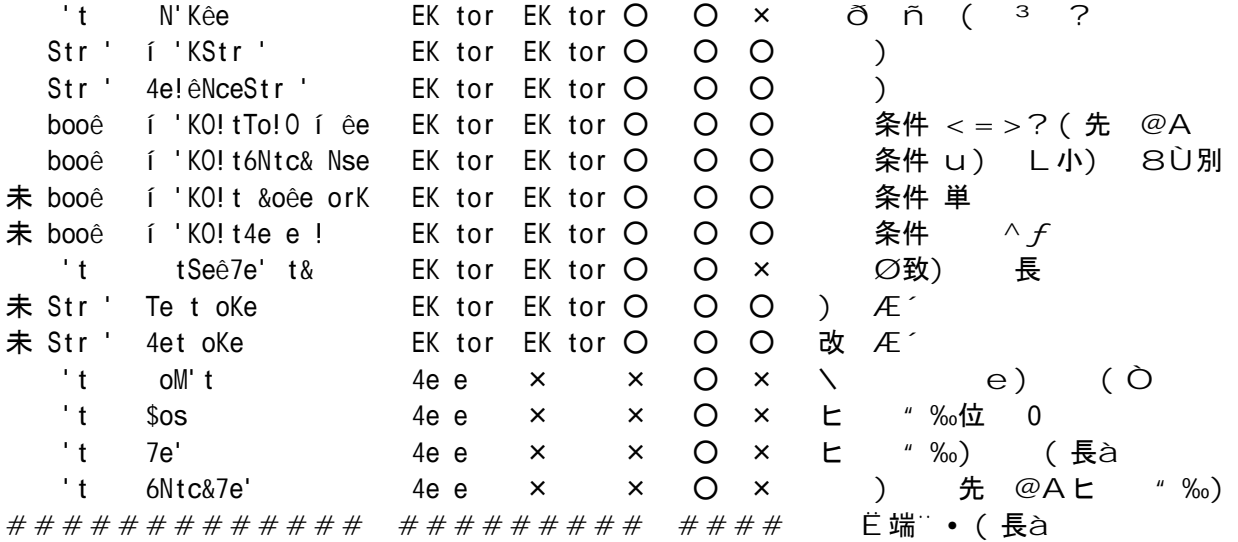

未b *f* 未, 装( ¢ · H"

 $\mathbf{1}$ 

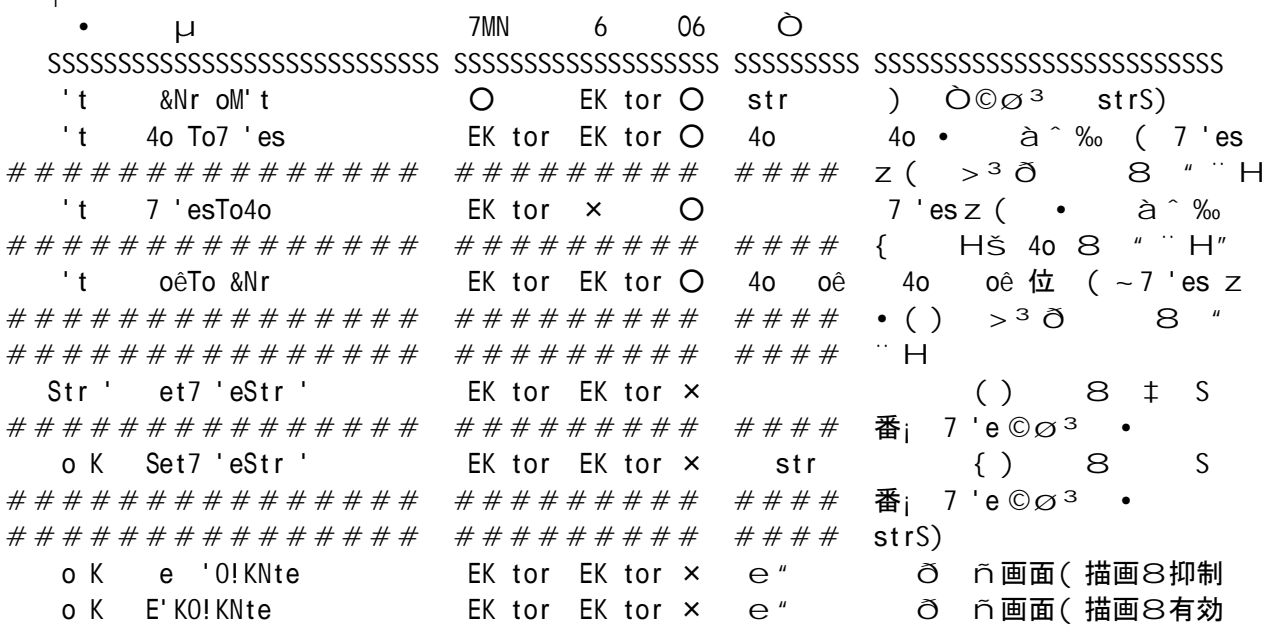

booê SN e EK tor  $\times$   $\times$  'Née Z [  $\left( \leq z \leq 3 \leq z \leq 7 \right)$  name で保 する bool Load Editor × × name ファイル name のファイル を み込む booê Ps6NreK EK tor EK tor × <sup>/</sup> à^; «š@否@  $# # # # # # # # # # # # # # # # # # # # # # # # # # # # #$  S  $\frac{3}{4}$  ) 'e © Ø 3 ● ok Set6Nrek in Ektor Ektor × o' < 8 çã Hš S 番号  $# # # # # # # # # # # # # # # # # # # # # # # # # # # # # o'StrMeb c. Nêseb ã$ ok í 'K Find Ektor Ektor × e " okikNet Ektor Ektor × e" 8 ok í K\$re EK tor EK tor × e " µ8 ok 4e!eNce EK tor EK tor  $\times$  e" o K tToSee ecteK EK tor EK tor × e " ヒ "% ¼8 択状態 する ok eeNrO'Ko EK tor EK tor × e " O'KoY <= 8 oid Undo Editor Editor × なし に す Undo ok 4eko **EK** tor EK tor  $\times$  e " 1 . " 4eko oid ut Editor Editor × なし 切り り ok o!% EK tor EK tor  $\times$  e" oid Paste Editor Editor × なし 貼り付け ok eete EK tor EK tor  $\times$  e" oik Seêectèêê **Ektor Ektor × e** " ; 8 択 o K P'sertí eeNNee EK tor EK tor  $x e''$  < = >? (挿 $Q$ o K Seêect orKí roé Nret EK tor EK tor × e " DャC 位 (単 8 択 o K SeêectTo e' i roé Nret EK tor EK tor × e \* DャC 位 ( ´ 38 択 o K Seêect7 'eí roé Nret EK tor EK tor × r7 DャC 位 ( 8 択 rL -true:改 含む / alse:改 含まない oid ait ○ Time ○ ms ms-待ち時間 msec で指定 int etTime ○ Time ○ なし システム時刻(Windo 起動後 の経過時間 を 秒単位で 得 Str<sup>'</sup> OreE'coKe × str str ) 8 0Tín • 047 ンコー する Strin Url ecode ○ × × str UTF8 で URL ンコー され た str 文字列 を sjis にデコ ー する Strin lip oard ○ × × str クリップボードに str 文字列 を 保 未指定可 。保 前の 容取得。 o K S&eêêE ecMte ○ × × í \$ S&eêê, ″íb操 象( ファイル P:操 のパラメータ ############## ######### ##### b (ディレクトリ<br>oK \$rocess6essNes O x x e " | ´ÖD´8îï•F ok \$rocess6essNes O x x e " るよう,実 を一時的に停 する 1 P'!\$NrN × × × 1 複ÒQò ë|´ñ Nêo ############################ ( ^ û

```
 2 File ialo ○ × × 2 ファイル 択 ialo の表示
 3 SelMenu ○ × × 3 択メニ ー表示
   bool Match Re × × 4 ターンマッチ処理を実
    1b P'!SNrN T têe SNrN1 Nê1 SNrN2 Nê2 ...
         \circT têe b \tilde{n} > ?$NrN1 b 項 1
          Nê1 b 項 1Ê
          $NrN2 b 項 2
          Nê2 b 項 2 Ê
          ...
          \bullet0 @否@ 項 1 ( Q o 項 2 ( Q o 項 " ( Q o ....
        \Theta7MN ( \circ \acute{A}tbê 35 % z
            ret N b c P'!$NrN Qò test
                                   \bigcirc 12"
\mathcal{D}, abcomparison, \mathcal{D}, \mathcal{D}, \mathcal{D}, \mathcal{D}, \mathcal{D}, \mathcal{D}, \mathcal{D}, \mathcal{D}, \mathcal{D}, \mathcal{D}, \mathcal{D}, \mathcal{D}, \mathcal{D}, \mathcal{D}, \mathcal{D}, \mathcal{D}, \mathcal{D}, \mathcal{D}, \mathcal{D}, \mathcal{D}テープル tbê
             ret Nêse t&e'
                   i \cdot i *' \cdot N' cee !!*' \cdote' K
            !\mathbf{r} 't 1b ..N.. \mathbf{Y}!\mathsf{r} 't 2b ..b.. \f'
           !\mathbf{r} 't "b ..c.. \mathbf{Y}'2b í êe Nêo éoKe Ttêe P't Nêr
       \circeoKe boso!e' Neo 1SSN e Neo \eth \lt ? 0
       T \text{têe} b \text{r} > ?P' t Nê r b Nêo (E < ?
りょうしょう こうしょう
        f \cdot \hat{e} eTb\hat{e} b 択複\hat{Q} < = >? ( C \cdot \tilde{Q}? " D \tau<sup>3</sup> ? k • ~ ' \hat{e}\circ1 í NNée Tbê í ee Neo
          2 í NNée Tbê í ee Neo 1
           3 FNameTbl File ialog( くファイルを 択してください")
     "b Seê6e'M T têe oê oM't 6e'MTbê
        \circT têe b \tilde{n} > ? )o\hat{e} oM't b 0 • ∼横∅ • ; ^ û c 1 z • ∼ Ò• 折• ″ ; ^ û
```
6e'MTbê b | å ´項 C´Õ? り  $D*^3$  ?  $b0$ 択k b 択" ‰項 番<sub>i</sub> 1 z ( 〇 tbl {'項 ','項 ','項 3'} -- テーブル初 化 ret Seê6e'M 6e'MTest "tbê ret<=0 then -- 「 ancel」が押された  $!\mathsf{r}$  't \\numberstand \right\mathbb{F} \right\mathbb{F} \right\mathbb{F} \right\mathbb{F} \right\mathbb{F} \right\mathbb{F} \right\mathbb{F} \right\mathbb{F} \right\mathbb{F} \right\mathbb{F} \right\mathbb{F} \right\m eêse  $\mathsf{I} \mathsf{r} \mathsf{t}$  . ..ret.. ..tbe ret ..  $\mathsf{I} \mathsf{r}$  ss . ( e' K 3b 6Ntc& \$Ntter' Str ○<br>\$Ntter' b ñ´ <sup>3</sup> )  $\wedge f$ ë > Õë 鬼車(?´? (• L Str b 象Leš) り trMe b ñ<sup>23</sup> 功 Nêse  $\frac{1}{2}$   $\frac{1}{2}$   $\frac{1}{$ r 4e e rb6Ntc& b c NNbbccKKee ! r 't oM't ...r. oM't print('Pos ..r.Pos print('Len ..r.Len !r't 6Ntc&7e' ..r.6Ntc&7e' or P 1 #r Ko Printf( I r K i s\ft i print) e' K o M't 2 ...ヽ e) ( Ò #r L r. o M't • ¶ ⋚ Pos 3 ... ターンマッチした先 位 3 文 7e' " ... ñ´<sup>3</sup> "‰長à bbc ( ") 6Ntc&7e' 5 ...先 @A Ё端 •(長à NNbbc ( 5)  $r 1$  bbc ... b c (  $\frac{1}{4}$  )  $r 2$  bb ... b  $(1/4()$ Scr !t ( 別?´? Scr !t (先 (15 { WW載8Hš • L • ~ e効 † ‡ A^ " H" Ttêe OOO | å '{ · š Scr !t (ñ > ? 8000{ Input ・・・ デ タ で現在選択している領域を、Script へ標準入力として与え

 $# # # # # # # # # # # # " H"$  $\%$ <sup>2</sup>  $\rightarrow$   $f$  7MN e<sup>o'</sup> e%  $\sim$  Qo{  $\bullet$  F; «  $\circ$  a Input ○○○ ・・・ デ タ で現在選択している領域を、○○○というファイルに保 # # # # # # # # # # # # N ~ Scr ! t 8 , " ¨ H" Output ・・・ Script の標準出力結果で、 デ タの現在選択している領域を き  $# # # # # # # # # # # # " " H"$ OMt!Mt OOO Scr!t,  $\searrow$  OOOL«•<=>?( •  $\sim$  ð ñ(f 択 # # # # # # # # # # # # "; « Š 領域8 F ' ` H"  $K$  000 Scr!t 8, Hš‰™ (Æ 3 8 " H" #!○○○ ・・・ Script を実 するためのコ ンド名を指定します。  $2 < ?$  (  $\dot{U}$  -  $\cdot \cdot \cdot$   $\frac{4}{4}$  {  $\sim$   $\zeta$   $p9'$  " H"  $\ddot{\theta} > \tilde{O}$  b · 一略 · H"  $Bîi \cdot -98$  ;  $\frac{4}{5}$  Lã  $R$ Hš ( •  $C \uparrow$  • H'' SNrN OOO Scr!t, k{与'šë|´ñ8 "¨H"  $\ddot{e}$ | 'ñ{ • ~ W ) † 9 • F  $H''$  $$6C<sup>3</sup>$   $\eth$  C  $\frac{1}{2}$   $\begin{bmatrix} 0 & 0 \\ 0 & 0 \end{bmatrix}$   $\begin{bmatrix} 0 & 0 \\ 0 & 0 \end{bmatrix}$  $\$$   $\mathbb{O}C^3$   $\oplus$   $> \tilde{O}$  $\frac{1}{2}$  K  $\mathbb{C}$  C<sup>3</sup> < = >? (  $\ddot{e}$  >  $\ddot{O}$  $\{ \text{if } f \text{ } Z \}$   $\{ \text{ } (<=>? \cup  \}</math  $\}$$  $\int f Z \left[ (5 - 2)^2 U \right] < -\frac{1}{2}$  (TD  $\text{\$}$   $f$   $Z$   $[$   $(<=>?]$   $\text{\$}$   $\text{\$}$   $\text{\$}$   $\text{\$}$   $\text{\$}$   $\text{\$}$   $\text{\$}$   $\text{\$}$   $\text{\$}$   $\text{\$}$   $\text{\$}$   $\text{\$}$   $\text{\$}$   $\text{\$}$   $\text{\$}$ \$5 *f* Z[ (<=>?Ú 8含¨e« Þ \$J JeK (絶 JeK.e e 含ü \$z JeKð Ç  $$$ O!t OOO Scrit, k ( Ô ÈÉ3 ( u) L小) (¶k •• F¨ á"u) †尊重à^¨ H″ b Scr !t , k { ~ Z [ ( ファイル† • š < ? oée { 移 & b Scr !t, k (Ï ~Z[ (ファイル†•š< ? {Øk...{移 S b Scr !t "  $\mu$  {  $\sim$  Z [ (  $77/118$  制... { 保 SN e s b Scr !t ,  $\mu$  { ~ Z [ ( ファイル8保  $H$ š@ «ÁÌ š  $b \t0!t$  S S&ort Mt 000 , (‰™(ÈÉ´ © D´8 " ¨H" b S&ort Mt trê Q 1. sort.bNt  $@E$  O Off reé Ttêe  $\mathbb{R}$ 領域  $\mathbb{Z}_n$ reé P'!Mt reé OMt!Mt reé S&ort Mt S&t trê S sort  $Z W \sim$  sort.bNt (  $\text{OA} \sim \text{O} \cdot \text{n}$  (  $f$   $\text{H}$   $''$  ; «  $\text{S}$  領域  $\text{H} \sim \text{OS} \cdot \text{S}$  sort  $\text{H} \cdot \text{S}$  $Q\ddot{o}L''$ ; , à  $\ddot{o} - \ddot{A}$  (G $\ddot{o}$   $\bullet$   $\sim$  ð ñ ( $f$  択"; « š領域8 F ' "H" 具 $\ddot{\circ}$ ...e •  $\ddot{\circ}$  L ~ 3

 $\overline{2}$  $\overline{1}$  $L \quad \textcircled{e}^{\hat{}}\textcircled{48}$  好\~  $\tilde{O}\varnothing$   $\overset{3}{\circ}$   $\varnothing$  or  $|\overset{4}{\circ}$   $\overset{6}{\circ}$   $R$  ~ sort  $S$ ,  $H\overset{5}{\circ}L$  $\overline{1}$  $\overline{2}$ 33 June 1980 Le. H"  $\therefore$  ‰ ~ Æ 3 (,  $\cdot$  ~ S& t trê S •  $\uparrow$  • H''  $2.$  Nbc.  $\hat{e}$ #!ç\$erêçb 'ç6S '"2S n Sobjectçj!erê.e e S  $# SNrN S$  \$ …  $Z W ~ Nbc.$ !ê(oÁ~ (€•{" à^"H" :\Perl\bin\MS in32- 8 -object\jperl.e e - abc.pl - 現 編集 のファイル

#### JeK ( Q 先

Mze s so t o ' 7oNK rooé &tt!bcc .& S&o.'e.j!c Mzectooê.&té

#### Jek (ポ<sup>^</sup>

晴^LF¤FTU 掲û板 @' t% C<sup>3</sup> ñ?掲û板 &tt!bçç Mze. & te.coocN'.j!ç

#### 著 ( JeK N連

JeK Ntc& ' S TSNET o' Te t oreK &tt!bççte t. orêK.coocN'.j!çTSNETç?JeK 20 Ntc& '

 $V$  2012 | 10 m ]  $V$ 

October 2012 2012 2012 2013 2014 2014 2014 2014 2014 2014 2015 2016 2017 2018 2019 2014 2016 2017 2018 2019 20

## $OPOR$  STUVWXY>? +

#### jscr ! ter

#### $\cdot$  S<sup>TM</sup>{

 $\#\n$  OP •  $\left( \begin{array}{ccc} 2 & 3 & 3 \\ 0 & 2 & 1 \end{array} \right)$   $\left( \begin{array}{ccc} XY > ? & 0 \\ 0 & 2 & 1 \end{array} \right)$   $\left( \begin{array}{ccc} 2 & 2 & 20 \\ 0 & 2 & 20 \end{array} \right)$ oe e tt{ ∈: ; ~彼( Õ { ^ à ^ ‰" OP S 6ob ee eb rNee or or & &Se'K Ke ces &tt!bçç . M Sjs.or c P'troKMc' OPS oe e tt &tt!bççjoe&e tt.coéç200]ç0]ç11ç 'troKMc ' S M #著 † OP 8知: ‰( • 2011 | { e tt † íNceboo 8 ™‰( †話 { e : ‰k ( • L • • š ″  $\ddot{A}$  (頃• ~  $\ddot{A}A\ddot{O}$   $\dot{O}$  0."1¥: ‰• ý• ~ " …L«•感 8‡; «‰"<sup>2</sup> l ŠL~  $0.30 \dagger G$ ;  $\ll \frac{9}{100}$   $\bullet \sim D \bullet$  " "  $\bullet$  "  $\sim$  "  $\bullet$ oe e tt !ro rNééer S leK N t&e ree e'c%cêo!eK N &tt!bcce'. leK N.or c coe e tt !ro rNééer TUVW SV曜 | ë (ひL• L S TUVW8 \$&o'eへ 2011c05c0n &tt!bcc&oée!N e1.' t%.coéc NzM cre'e Nê 2011 05.&téê# !&o'e 1"03n2n"]n  $#$ M S eb OP írNée or or éob êe Ke ces S OS è'Kro K \$Nêé N'K ot&ers S oo êe \$roject osti &tt!bcccoKe. oo êe.coéc!c M c #B ••~著 †U‰{ 築8始™‰TUVWXY>? + 8, {"; 0P•¤(€•е•L†,  $f \cdot F \leq (\omega \otimes \hat{u} \cdot w \otimes w \otimes \hat{f} \cdot w \otimes \hat{f} \cdot w \otimes \hat{f})$  or  $(U \cdot w \geq k$ tt!bcc . M Sis.or c ( D | 3 8 ó{ " ‰"  $e \to e$  > 3 • Æ  $\prime$  L Æ 3 C 3  $\prime$  (  $\overline{m}$  { « ; oo ee oke ( > •  $\{ \hat{u} \hat{a}^* \; ; \; \check{\mathbf{s}} \; (\bullet \quad \mathsf{H} \check{\mathbf{s}} \bullet \mathsf{L}^n \}$  $TUVWXY > ? + ( L_$  $#$  re'e Nê  $M$  . & téê SSS SSS re'e Nê  $M$  2012 10. & téê SSS re'e Nê M 2012 0 .&téê ... SSS re'e Nê M 2011 12.&téê ...  $#f$ 段階••~re'e Nê M .&téê•l ( 択{続«; m( 択8″~ m(Ø塊(ð´ñ8¨L™‰ re'e Nê M %%%% éé.&téê•©Cゴ( 択~W事( 択~W事( ^û8 •仕Î Ï 8 "; « š "

re'e Nê M.&téê

I O TYSE & téê &téê &eNK t têe TUVWb V曜 ë (ひL• L çt têe  $m_{\text{e}}$  and  $m_{\text{e}}$  are universed to the term of term in the transfer  $m_{\text{e}}$  of terms  $\alpha$  is the transfer of  $m_{\text{e}}$  of terms  $\alpha$  is the transfer of  $m_{\text{e}}$  of terms  $\alpha$  is the transfer of  $m_{\text{e}}$  of  $m_{\text$ eetN Nee elort colteit Kt& Ke ceS Kt& it NesscNee 1.0 eN eMesscNee 1.0 MserSscNêNbêe 0 c ê' reê co' t%!e éN eç!' & re M ç M S N co'.!' ê 'reê N!!êeStoMc&S co'&re M c M Sêo oStoMc&S co'.!' c ê 'reê st%êes&eet &re McM.css t%!e te tçcss ç ê 'reê st%êes&eet titêe e NMêt &re M çtçKe NMêtçKe NMêtSt&eée.css  $t$ %! e te t $\csc$ s  $\csc$ ê 'reê st%êes&eet &re cssc M S!N'eêSê st.css t%!e te tccss c scr!t t%!e N!!ê cNt o'c SiN Nscr!t src M c M . is cscr!t c&eNK bo<sub>K</sub>% !SS stNrt o Nr Nbêe KNtN SS K cêNss tooêbNr &1 K !N eT têe TUVWb V曜 ë (ひL• L c&1 N K bNc Mtto' cêNss bMtto' &re # CN  $cK$ K K & oée cênss !n'eê seê ectek trie eêKset ! cêNss 'oréNêTe t b T U V W{ ∈•• Ä " V曜 ë ( ひ L • H " f ~ テスト α 版 ですので、データは 完 であり、か 表示の仕 も 化しています。 /b></p c eêKset Mê K &oée titêe V曜 ie (ひL• L seêecteK trMe ê N & re #2001 2001 l cN cê ê N & re #2002 2002 I çN çê ê N & re #200" 200" | cN cê ê N & re #2003 2003 | cN cê ê Nivee #2005 2005 li çNi çê ê N & re #200 200 I cN cê ê N & re #200] 200] I çN çê ê N & re #200n 200n I cN cê ê N & re #200 200 l çN çê ê N & re #2010 2010 l cN cê ê N & re #2011 2011 | cN cê ê N & re #2012 2012 l cN cê cMê  $\&2$  TUVWXY > ? + {  $\&3$  :  $\&2$ eêKset p cêNss 'oréNêTe t OP89 "%TUVWÕëøù" ç! ! !o ereK b% N tNr et bêN' &re &tt!bççcoKe. oo êe.coéç!ç M ç M S eb OP írNée or or éobée Ke ces S OS è'Kro K \$Nêé N'K ot&ers S oo êe \$roject ost<sup>'</sup> cN.c! c eêKset

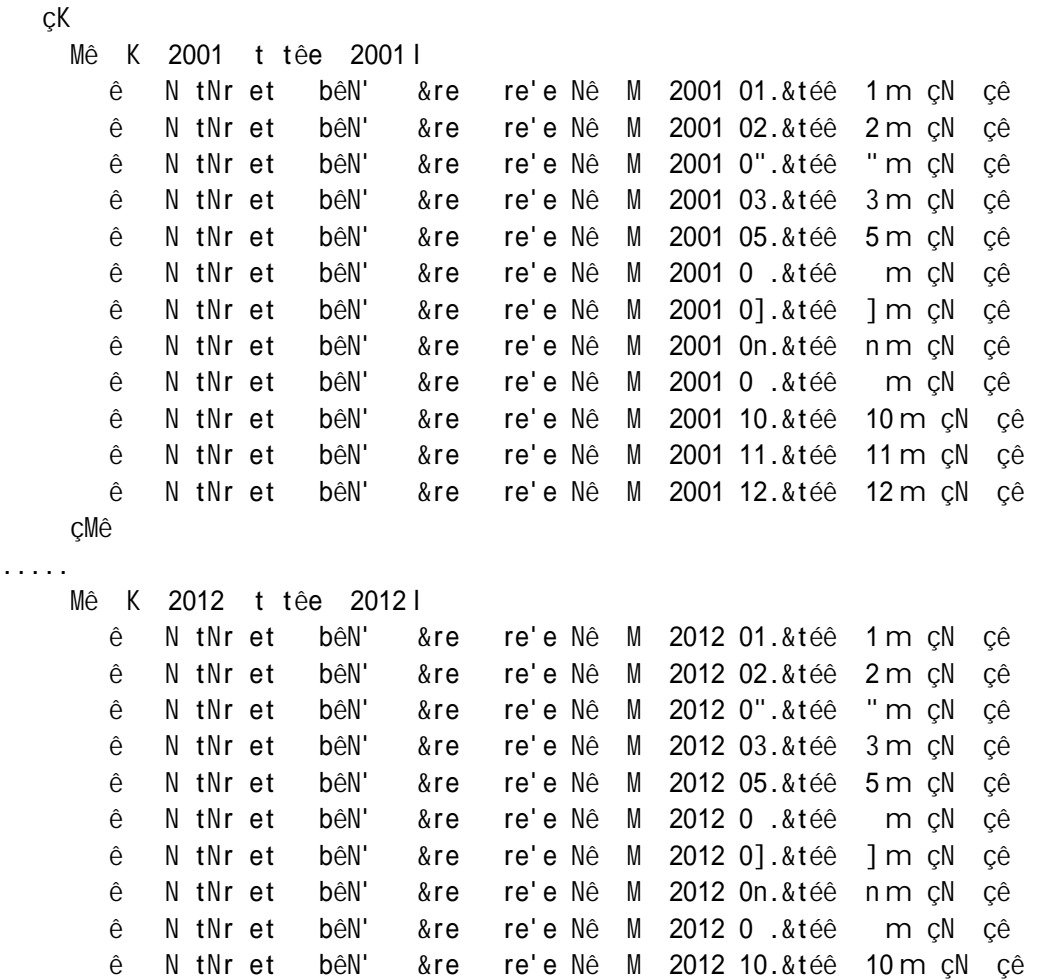

cMê

/body

.....

c&téê

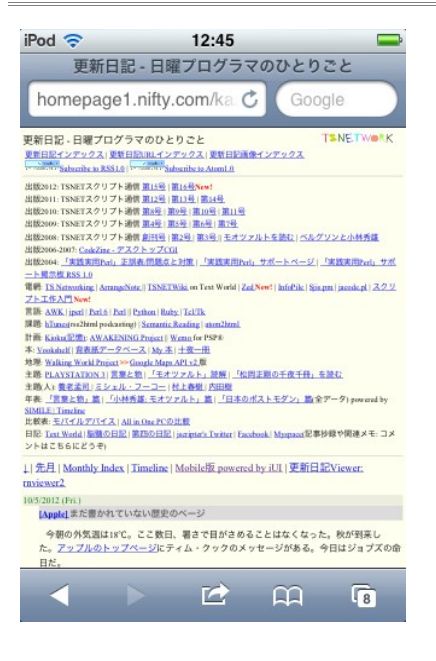

#### 1. TUVW + ( SN Nr ^ Q 画面

#著 (TUVW( ´Ö8 \$oK toMc&, "> 代~ 0S5.1 ( SN Nr • ^û Hš L 左 (€• { e: ; ~ 辛« " 々縦長(ðù ><sup>3</sup> • 小à e 画面 ( 8 : ; « ‰ ( • ~ \$NK • · ^ e  $\kappa$  † ~ à H † { \$oK toMc& • • ü ý @  $\kappa$  "

42

# + re'e Nê.&téê 8 OP ( eb < Ç´l ´ {移植" ‰ re'e Nê M .&téê • ( ∈ • { ^ û  $\mathbf{\hat{a}}^{\wedge} \mathbf{\check{S}}$ "

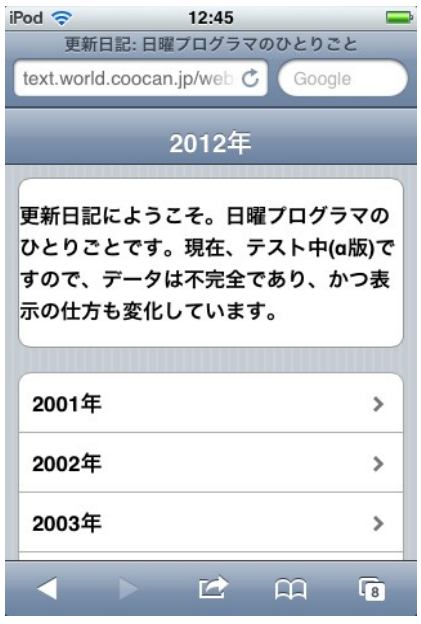

#### 2. re'e Nê M .&téê ( 白 画面

 $#$  re'e Nê M .&téê ( K  $\tilde{n}$  ( !N'eê ( cêNss (  $\uparrow \wedge \hat{u}$  $\grave{a}$ ; « $\check{S}$ " # eêKsetñ 8 öL枠(  ${E}$ <sup>3</sup> e¤8^û• Fš"  $\#$  | L(m $\sim$  (3 + ^  $\hat{u}$  a<sup>2</sup> s' s<sup>3</sup> •  $3 \circ \hat{C}$  •  $\hat{U}''$  ~ m( $\hat{M} \cdot \hat{D}$  (KL  $\hat{N} \cdot \hat{K}$  +  $\hat{S}$ "

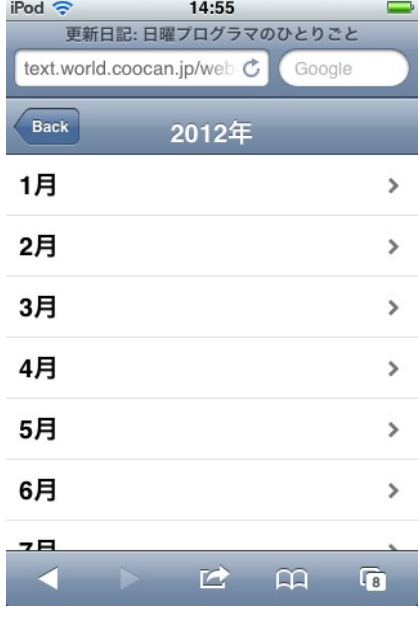

#### 図 3. renewal\_iui.html の月選択画面

# m( > ´ <sup>3</sup> { • ~ { ûH m( ©C ] LW事 8 納 % T67へ(3 8 "; « Š "

re'e Nê M 2012 10.&téê

! O TY\$E &téê &téê éN' est re'e Nê.éN' est &eNK t têe OP TUVWb 2012 I 10 m çt têe éetN &tt!Se M o'te'tST%!e co'te't te tç&téê; c&Nrset Mt Sn ç

#### October 2012 2012 2012 2013 2014 2015 2016 2017 2018 2019 2019 2017 2018 2019 2019 2017 2018 2019 2019 2019 20

```
éetN 'Née e !ort co'te't Kt& Ke ceS Kt&; 't NêSscNêe 1.0; éN éMéSscNêe 1.0;
MserSscNêNbêe 0; c
    \hat{e} re\hat{e} co' t%!e \hat{e}N eç!' & re M c M S N co'.!'
    ê 'reê N!!êeStoMc&S co'&re MçM Sêo oStoMc&S co'!' ç
    ê 'reê st%êes&eet &re McM.css t%!e te tccss c
    ê 'reê st%êes&eet &re M çtçKe NMêtçKe NMêtSt&eée.css t%!e te tçcss ç
     script type="application/ -ja ascript src="iui/iui.js"></script
 c&eNK
 bo<sub>K</sub>%
    K cêNss tooêbNr
         &1 K !N eT têe c&1
         N K bNc Mtto' cêNss bMtto' &re # CN
     cK!SS stNrt o Nr Nbêe KNtN SS
        Mê K & oée t têe 2012 | 10 m seêectek trMe
        ê N &re #N!!êe è!!êe cN cê
        \hat{e} N & re #! ro \hat{e} \hat{e} 3 \hat{e} CN \hat{c}\hat{e}e N &re #tec& ! 知... 産(術 cN ce
        cMê
        cMê
        Mê K N!!êe t têe è!!êe
        \hat{e} N &re #N!!\hat{e}e 1"3 0 n35 2012S10S01 22b0]b25 S \tilde{O} \tilde{u} > 3 \tilde{B}, ' \tilde{S} \tilde{D} (cN c\hat{e}\hat{e} N &re #N!!\hat{e}e 1"3 330 n 2012S10S05 21b3"b1n S \hat{e} \hat{e} \hat{e} \hat{e} \hat{e} \hat{e} \hat{e} \hat{e} \hat{e} \hat{e} \hat{e} \hat{e} \hat{e} \hat{e} \hat{e} \hat{e} \hat{e} \hat{e} \hat{e} \hat{e} çN çê
        cMê
        Mê K ! ro t têe \overline{e} \overline{e} 3
        e N &re #! ro 1"3 2]3253 2012S10S0" 2"b23b13 S oe e tt ( 0! cN ce
        cMê
        Mê K tec& ! t têe 知... 産(術
        e N &re #tec& ! 1"3 0 n002 2012S10S01 22b2 b32 S 帳LoÖn? cN ce
        cMê
.....
        K K ! ro 1"3 213253 cêNss !N'eê titêe 2012-2010-03 2"b23b13
               82 
a \ddot{e} <sup>3</sup> 
b oe e tt ( 0! 82
               ! N &re &tt!sbçç t&Mb.coéçjoe&e ttçM! joe&e ttçM! S t Mb çN ネñ"
V \mu \mathcal{Q}" T tter i í Nceboo ~ ホ´ l ´ Öþ T U†停 "; « š ( • ~ :; % %
\hat{c} \hat{c} \hat{c}!
! íNceboo 8昨| ™‰ joe&e tt † €• ì ö F始™‰€• ¥″íNceboo or $&o'e ( L "
;有 ¥"~ÿ† x :;«s OP8tちz ‰(be tt~í rebM ìÊ (íre o{bÑì:
; « ‰" N &re               &tt!sbccNKKo's.éoz êêN.or ce'SMsc re o cNKKo'c rebM c í rebM bb èKKS
o's or freq cN \cdot 2 \cdot b| > 3 C \cdot \tau \cdot e (\varnothing" c!
 ! N &re &tt!bccjoe&e tt.coec200]c0]c01c rebM S orS !&o'e tNr et = ebN!! i rebM
 or \$&o'e S oe e tt \zeta N \otimes ; p ~ FG' ‰ \theta! \otimes ; p ~\$%t&o' † 好Fe \in \cdot ¥" \zeta!
        cK.....
 /body
 c&téê
```
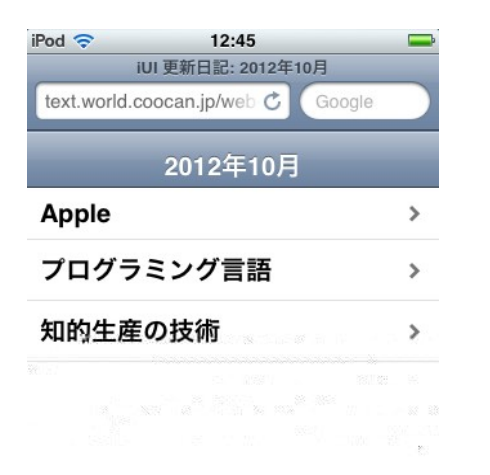

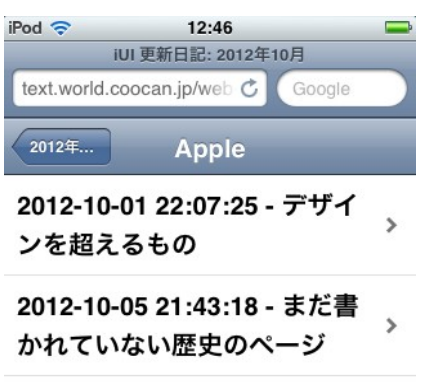

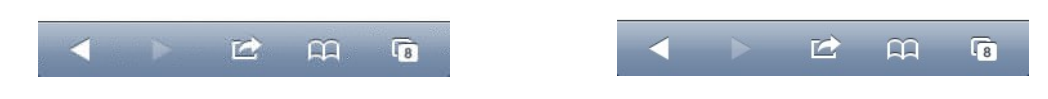

3. m(©Cゴ 択画面####### 5.©Cゴ (W事 択画面

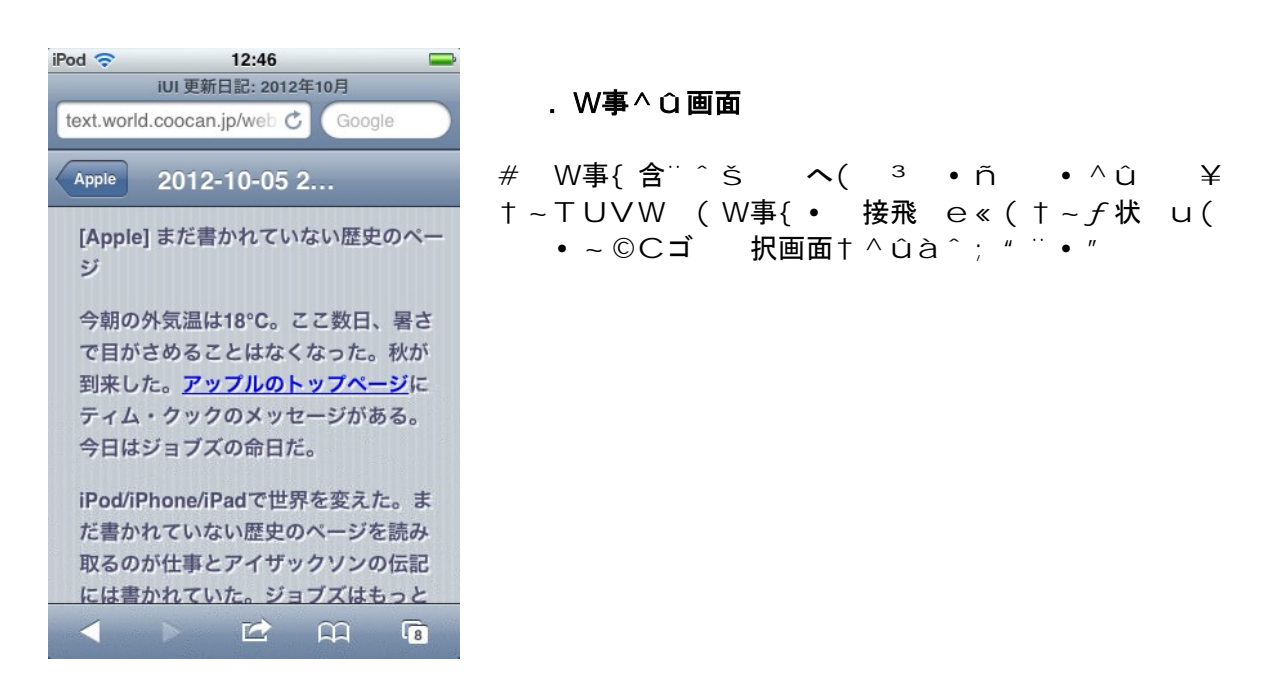

# T67 ( W述L ^ û画面( • ) @• ì H« ( • ~• ^ z ~ ö¤ö¤L • " e « " ¤ ( € • e T678 H^ €«@à'Ì@^ ~様々{ †効ö¥!•"

OP S ett ' StNrteK

#### October 2012 2012 2012 2013 2014 2014 2015 2016 2017 2018 2019 2014 2016 2017 2018 2019 2019 2019 2017 2018 20

&tt!bcc . M Sjs.or cKocMée'tNt o'cêNtestc ett ' SstNrteK.&téê

 $# z W$ (OP(D |  ${}^{3}C$ ´ ÈÉ  ${}^{3}$  ( ´ Ö † þ: L様々e ^ $f \wedge$  ( û唆8与' ; ö ^ 𥠦 • " 是非~訪^ š • L"

 $\Box \cdot \Box$ 

 $\#XY > ? \eth Y >$  (eb  $^{\wedge}f$   $^{\uparrow}$   $^{\mathsf{M}}$ A^; «  $\check{\mathsf{s}}$  "  $^{\mathsf{M}}$   $(\in \mathsf{e} \cdot \mathsf{e} \cdot \mathsf{e} \cdot \mathsf{e} \cdot \zeta')$  '  $^{\uparrow}$  à  $^{\circ}$ ;  $^{\mathsf{Q}}$ •• L † • F š ( • u •• †‰« • L \ ¤ à A { • ~ X Y > ? ð Y > ( ^ f ( I 夫 { · š革  $U\uparrow$ ð (^ $f$ 8þ '; «ö( • • L予感"; «š"Ä^8支'š( • • • • þeö N NScr !t • • š"

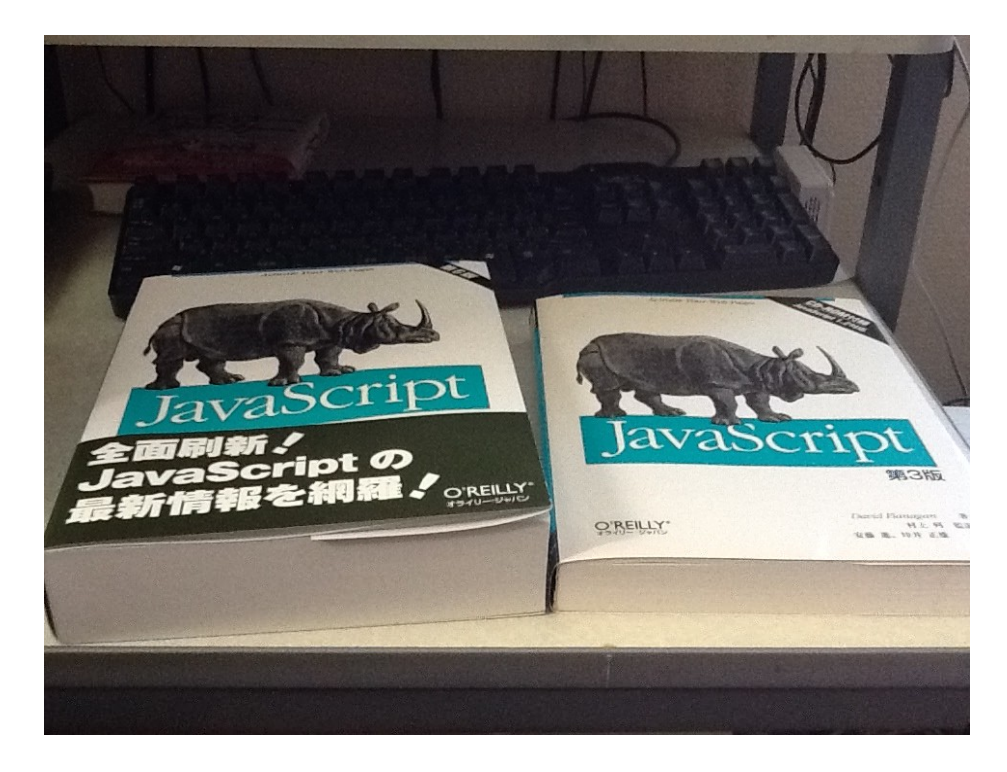

 $#$ 

 $# # # # # # # # # # # # # # " ]. N NScr !t, " + L, +$ 

#2000 I ( N NScr !t, "+†古öe: ‰( 8, 感" ; ~ 2 I 2012 I G‰, +8購Q" ‰" ボ  $\blacksquare$ lþ倍{e:‰"þち¦á∼7 eScr!t L"; o"‰k @A知Aぬì ••e« •••∼ これまでも ってこなかったわけでもないが、そろそろ本 的に り組まねばならぬと遅まきながら  $6'$  Š昨2 • • Š"

 $V$  2012 | 10 m ]  $V$ 

## $Z \restriction \setminus W$

#### jscr!ter

 $# \in \cdot i$  ö ~ Z [ \ W { 辿 · « ‰" « þ ホ L H š " 好 F e • L 8 « ; Ë ' € • "

#  $\mu \cdot \sim$  TSNET  $\cdot \sim \textcircled{3}$   $\sigma$   $\sim$   $\sigma$   $\sim$ ぎら(L~ \$NK28購Q" ‰( • ™; " ¨ : ‰" " @" e†A~\_媒のp" (L• ¦ 便 e(¥" b: L印刷AE 8 ; 欲" «L L · " \_媒 Õ (印刷{ « ; b @革命...e · L · · Fe « ( ¥  $\cdot \bullet \mathcal{Q}^{\prime\prime} \times \mathcal{D} \mathsf{A} \bullet \cdot \cdot \cdot$ 

#à; ~Ä^•Lþ@ö~PT( 革•続«; «ö″\$NKé'~ 'Kosnç6ET40~íreo OS e ¤~ 白押" ¥" ×~CC ( Æ ´ Èャ? 8 ; « š L ~ ナ å ( 家電¼野•( 攻勢† † "  $34'$ :  $-14$  :  $855$ Pe $8$ L.  $\cdot$  "  $#$ 

「ビエラ コネクト」ス シャルサイト プラズ テレ /液晶テレ ビエラ Panasonic &tt!bcc!N'Nso' c.j!c erNc erN co''ectcto!.&téê

# • b ~ • ( > b複雑過ぎ š ″焦 † Á Ì e « L « • @ ″ b : L 凄 « • L † • F š L « • € • e  $f_*$ 歪曲  $^{\circ}$  8 Ï Gàe« L > <sup>3</sup> † e « "

 $\#\hat{O}'$  ð  $\hat{O}$   $\hat{O}$   $\hat{O}$   $\hat{O}$   $\hat{O}$   $\hat{C}$   $\hat{C}$   $\hat{C}$   $\hat{A}$   $\hat{C}$   $\hat{B}$   $\hat{C}$   $\hat{C}$   $\hat{C}$   $\hat{C}$   $\hat{C}$   $\hat{C}$   $\hat{C}$   $\hat{C}$   $\hat{C}$   $\hat{C}$   $\hat{C}$   $\hat{C}$   $\hat{C}$   $\hat{C}$   $\hat{C}$   $\{\cdot\; \mathsf{F}\colon \; \kappa \in \kappa\; \text{''}$ 

O´ ð O Ö ?製品情 > SSè5 &tt!bcc .i!.o'%o.coécNMK o sMNêco!t o'cKsN5c

 $# \times \sim \cdot$  ^  $\cdot$  ^ L  $\cdot$  : ‰製品"è r\$êN% LÔ´ð Ô/器8 → š "Ge « @e • L  $\cdot$  ; < ‰ A ~ à H † ~ \$ SèMK o (先駆 ¥ ″üý@" « ( • ~環境8 ′š ( {様々e ¼ { Æ †掛@  $\check{S}$ •  $\Box$ "  $\Box$   $\hat{U}$  •  $\phi$ :  $\ddot{\Theta}$ • " $\mathcal{Q}$ # $\mathbb{Z}$ m $\Theta$ « "

# JNzeê à á ( ツ > ´ • ~ > 3 ´ | N5T へ ( â ¯ 8再燃à ‰ ( ¥ † ~爆熱Æ 3 ´ ñ 8 抱' š  $\cdot \cdot$  ~ 先送  $\cdot$  Hš " @e « ( † 論^^;

 $C\vec{\mathsf{u}} \Rightarrow$ <sup>3</sup>  $\left| \begin{array}{ccc} 1 & 1 \end{array} \right|$ &tt!bcc .êe oeKMcNt o'.j!cé 'Kstorésc

# > œ (経済) 政治• - - " b ~ PT Æ 3 ( B 3 ( 展 ¥ · 速 " • š " H «  $\rightarrow$  ( {  $e: %_{0}b$  ( $\neq$ "

 $V$  2012 | 10 m ]  $V$ 

#### TSNET

PSSN 1nn3S2]  $n# G + 2b$  qr 市

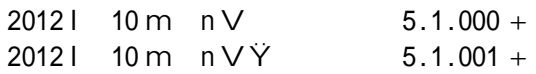

#### 投稿規程

# <u>TSNET</u> b <sup>o</sup> \_\_\_\_程» ( ´ Ö 8 ( • L

#### Z [ 委員(E)

/ O12 N Nt ê eKoor Kot coé II Mbê êNbo Nt éN ê Kot coé jscr!ter jscr!ter Nt éN ê Kot coé

#### 著 権

- 1. 記事= その他の著 物に いては、著作者が著 <を保 します。
- 2. 「TSNET スクリプト通信」の 著 <は 記事= その他の著 物の著作者より構成される - Z「委員(E+保 " ¨ H"

#### 9 許諾 配布条件

- 1.  $Z$  [ 委員Œ  $\circ$  TSNET  $5.1.$   $+ \times$  8 ~ < = > ?  $\uparrow$   $\circ$  tsc 5.1.  $\therefore$  IK  $\ast$  ( \$í<=>?L"; 償• 配布"¨H"¨‰~<=>? ~<=>? 8Ø-改 "e«状 態• (電 …再配布  $\in$  印刷{  $\in$  š 再配布8 償• 許諾" ˙ H"
- 2. 関連するスクリプトファイルなどのプログラムに いては、使用およ 再配?を @で許>し … H†~改 ヽ(再配布{ «; • Ô Öナ? (著 権8併WHš • L 8条件{ 償•許諾"  $\mathbb{R}^n$
- 3. 記事 よ スクリプトファイルなどのプログラムに著作者の使 許> 配?条件の記載がある oÁ• ~著 権(項 € zW2項{優先Hšþ(L"¨H"

免青事項

 「TSNET スクリプト通信」の内容およ 同時に配?されるスクリプトなどの使 は、す て使用者の う己責任{ ∈´Š þ ( L " ∼ 9 〔 ∈´ ; ` ゞ Š ∅- ( { « ; ∼ Z [´ 委員Œ ∈ 著 • 責 任8負« á"

 $Z \sim \alpha x$  $\#$  0! e' 0 ce.or ".2.1 r ter

#### $\rho$

 $\emptyset$  配布 $\emptyset$  TSNET マンドンドング &tt!bççte t. orêK.coocN'.j!çTSNETç?TSNET E" n2 = E" n2 èí E" n" èè E" n"  $\overline{a}$  E" n" nn E  $\overline{a}$  0  $\overline{e}$  E3  $\overline{a}$  e3 E5 nn nè En è1 n E" n" èè E" n2  $\overline{a}$  E" n" nn# October 2012 2012 2012 2012 2013 2014 2015 2016 2017 2018 2019 2014 2015 2016 2017 2018 2019 2019 2017 2018 20

October 2012 2012 2012 2013 2014 2015 2016 2017 2018 2019 2014 2016 2017 2018 2019 2019 2019 2019 2017 2018 20

 $TSNET$  , 5, 1; 1]; b TS Z[委員圧 / Vb 2012l 10m nV  $\textsf{PSSNb}\ \textsf{1nn3S2}$ ] n  $\textsf{H}\ \textsf{b}$  b to b 200n 5 ]